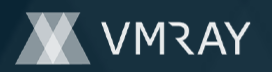

# **MALICIOUS**

Classifications: -

Threat Names: Mal/HTMLGen-A | Mal/Generic-S

Verdict Reason: -

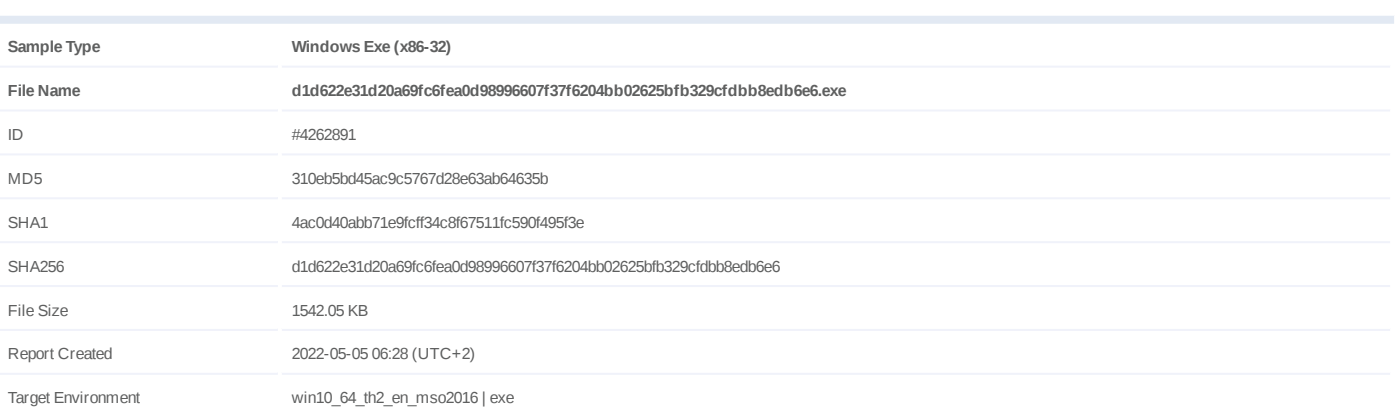

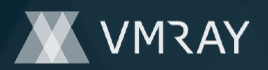

### **OVERVIEW**

**VMRay Threat Identifiers (31 rules, 214 matches)**

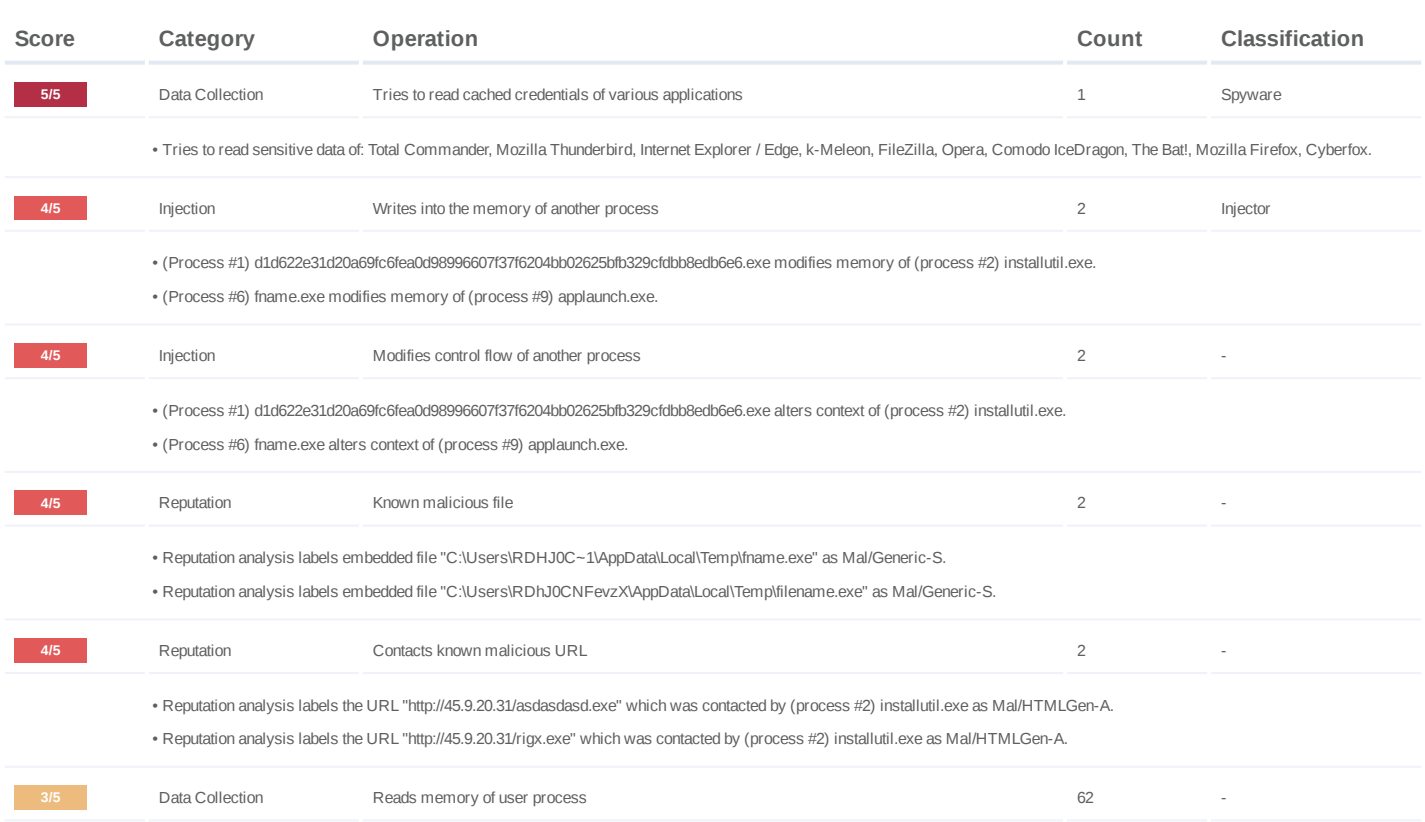

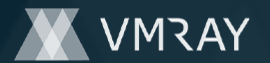

- (Process #5) wmiprvse.exe reads memory of unmonitored process according.exe. •
- (Process #5) wmiprvse.exe reads memory of unmonitored process areaspaceanother.exe. •
- (Process #5) wmiprvse.exe reads memory of unmonitored process weight-employee.exe. •
- (Process #5) wmiprvse.exe reads memory of unmonitored process cellresource.exe. •
- (Process #5) wmiprvse.exe reads memory of unmonitored process firm\_against\_member.exe. •
- (Process #5) wmiprvse.exe reads memory of unmonitored process listen art.exe.
- (Process #5) wmiprvse.exe reads memory of unmonitored process animallikely.exe. •
- (Process #5) wmiprvse.exe reads memory of unmonitored process strategy-approach-thousand.exe.
- (Process #5) wmiprvse.exe reads memory of unmonitored process responsibility.exe. •
- (Process #5) wmiprvse.exe reads memory of unmonitored process sea.exe. •
- (Process #5) wmiprvse.exe reads memory of unmonitored process kitchen\_sea\_answer.exe.
- (Process #5) wmiprvse.exe reads memory of unmonitored process official.exe. •
- (Process #5) wmiprvse.exe reads memory of unmonitored process southern\_who\_police.exe.
- (Process #5) wmiprvse.exe reads memory of unmonitored process administration somebody few.exe.
- (Process #5) wmiprvse.exe reads memory of unmonitored process white effort certain.exe.
- (Process #5) wmiprvse.exe reads memory of unmonitored process test two.exe.
- (Process #5) wmiprvse.exe reads memory of unmonitored process watch reveal.exe. •
- (Process #5) wmiprvse.exe reads memory of unmonitored process restratedegree.exe. •
- 
- (Process #5) wmiprvse.exe reads memory of unmonitored process sign\_he.exe. •
- (Process #5) wmiprvse.exe reads memory of unmonitored process 3dftp.exe. •
- (Process #5) wmiprvse.exe reads memory of unmonitored process absolutetelnet.exe. •
- (Process #5) wmiprvse.exe reads memory of unmonitored process alftp.exe. •
- (Process #5) wmiprvse.exe reads memory of unmonitored process barca.exe. •
- (Process #5) wmiprvse.exe reads memory of unmonitored process bitkinex.exe. •
- (Process #5) wmiprvse.exe reads memory of unmonitored process coreftp.exe. •
- (Process #5) wmiprvse.exe reads memory of unmonitored process far.exe. •
- (Process #5) wmiprvse.exe reads memory of unmonitored process filezilla.exe. •
- (Process #5) wmiprvse.exe reads memory of unmonitored process flashfxp.exe. •
- (Process #5) wmiprvse.exe reads memory of unmonitored process fling.exe. •
- (Process #5) wmiprvse.exe reads memory of unmonitored process gmailnotifierpro.exe. •
- (Process #5) wmiprvse.exe reads memory of unmonitored process icq.exe. •
- (Process #5) wmiprvse.exe reads memory of unmonitored process leechftp.exe. •
- (Process #5) wmiprvse.exe reads memory of unmonitored process ncftp.exe. •
- (Process #5) wmiprvse.exe reads memory of unmonitored process notepad.exe. •
- (Process #5) wmiprvse.exe reads memory of unmonitored process operamail.exe. •
- (Process #5) wmiprvse.exe reads memory of unmonitored process outlook.exe. •
- (Process #5) wmiprvse.exe reads memory of unmonitored process pidgin.exe. •
- (Process #5) wmiprvse.exe reads memory of unmonitored process scriptftp.exe. •
- 
- (Process #5) wmiprvse.exe reads memory of unmonitored process skype.exe. •
- (Process #5) wmiprvse.exe reads memory of unmonitored process smartftp.exe. •
- (Process #5) wmiprvse.exe reads memory of unmonitored process thunderbird.exe. •
- (Process #5) wmiprvse.exe reads memory of unmonitored process trillian.exe. •
- (Process #5) wmiprvse.exe reads memory of unmonitored process webdrive.exe. •
- (Process #5) wmiprvse.exe reads memory of unmonitored process whatsapp.exe. •
- (Process #5) wmiprvse.exe reads memory of unmonitored process winscp.exe. •
- (Process #5) wmiprvse.exe reads memory of unmonitored process yahoomessenger.exe. •
- (Process #5) wmiprvse.exe reads memory of unmonitored process active-charge.exe. •
- (Process #5) wmiprvse.exe reads memory of unmonitored process accupos.exe. •
- (Process #5) wmiprvse.exe reads memory of unmonitored process afr38.exe. •
- (Process #5) wmiprvse.exe reads memory of unmonitored process foxmailincmail.exe.
- (Process #5) wmiprvse.exe reads memory of unmonitored process ccv\_server.exe.
- 
- (Process #5) wmiprvse.exe reads memory of unmonitored process utg2.exe. •
- (Process #5) wmiprvse.exe reads memory of unmonitored process spgagentservice.exe.
- (Process #5) wmiprvse.exe reads memory of unmonitored process spcwin.exe. •
- (Process #5) wmiprvse.exe reads memory of unmonitored process omnipos.exe. •
- (Process #5) wmiprvse.exe reads memory of unmonitored process mxslipstream.exe. •
- (Process #5) wmiprvse.exe reads memory of unmonitored process isspos.exe. •
- (Process #5) wmiprvse.exe reads memory of unmonitored process fpos.exe. •
- (Process #5) wmiprvse.exe reads memory of unmonitored process edcsvr.exe. •
- $\cdot$  (Process #5) wmiprvse.exe reads memory or in many of the malay of the distribution for Malware www.vmray.com  $3$  /  $31$

## **DYNAMIC ANALYSIS REPORT**

#9821884

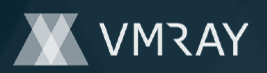

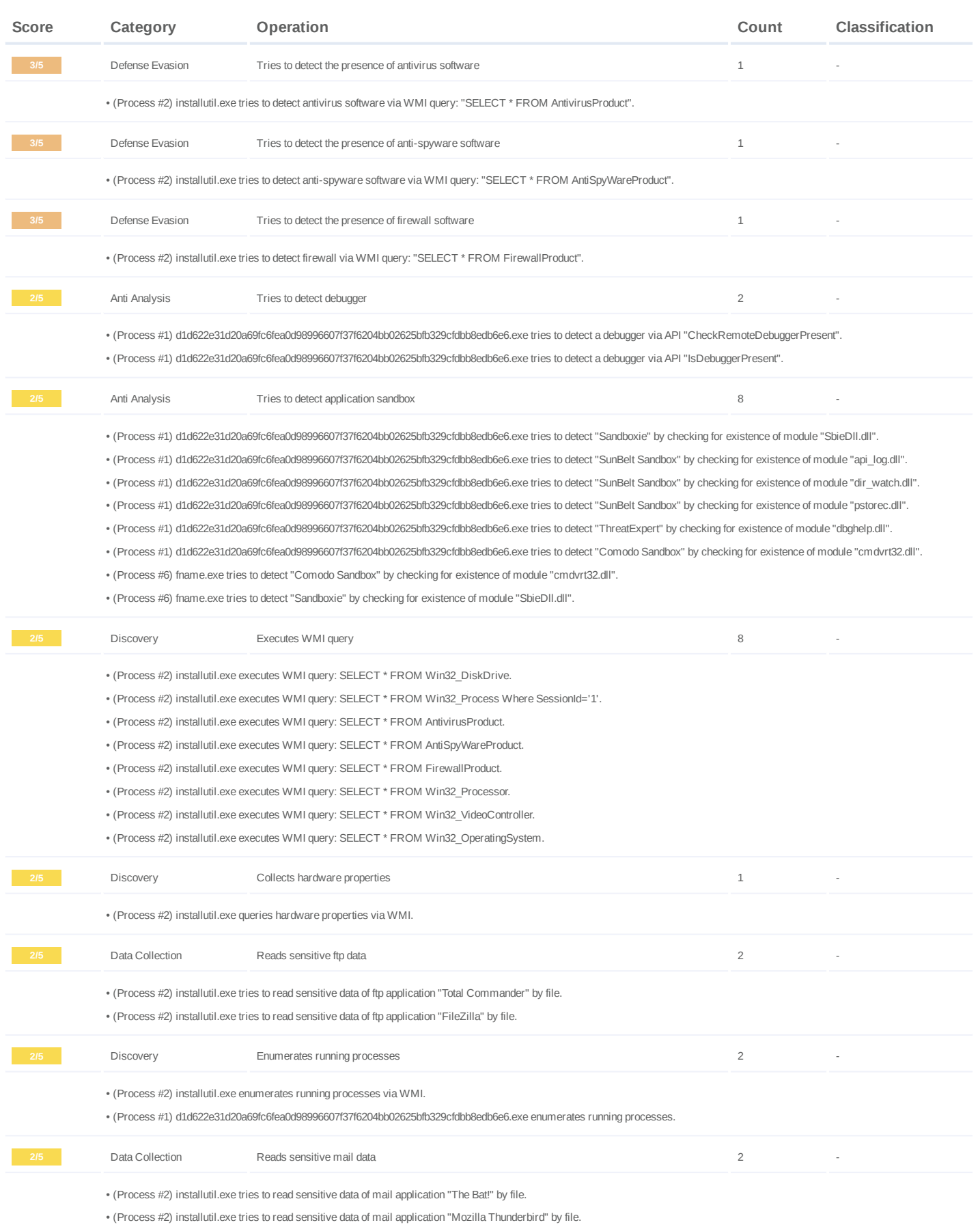

### **DYNAMIC ANALYSIS REPORT**

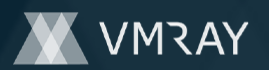

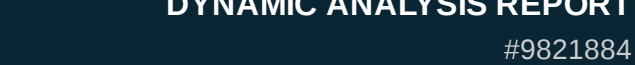

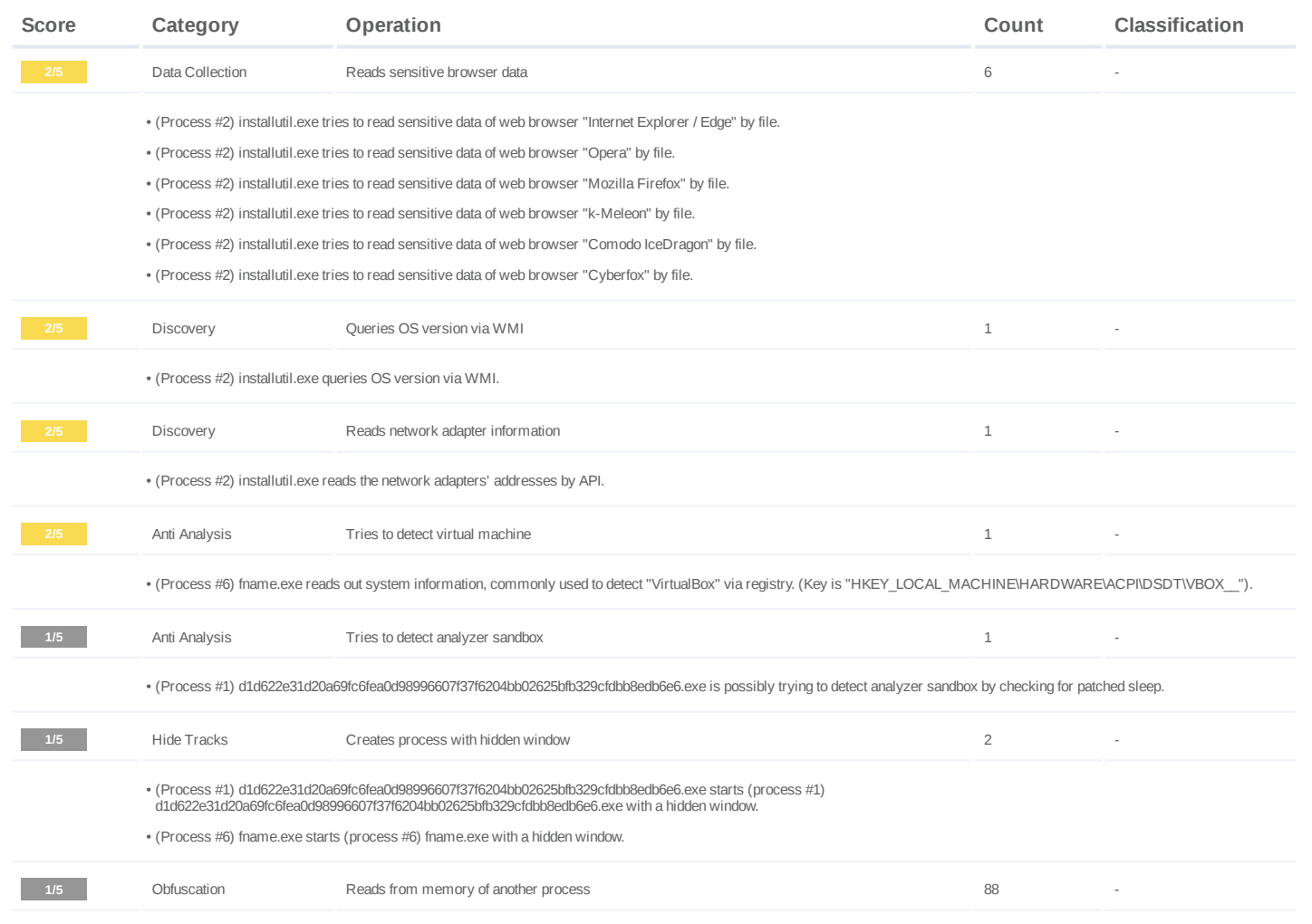

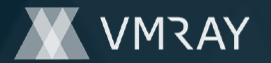

- (Process #1) d1d622e31d20a69fc6fea0d98996607f37f6204bb02625bfb329cfdbb8edb6e6.exe reads from (process #1) d1d622e31d20a69fc6fea0d98996607f37f6204bb02625bfb329cfdbb8edb6e6.exe. •
- (Process #5) wmiprvse.exe reads from winlogon.exe. •
- (Process #5) wmiprvse.exe reads from lsass.exe. •
- (Process #5) wmiprvse.exe reads from svchost.exe. •
- (Process #5) wmiprvse.exe reads from dwm.exe. •
- (Process #5) wmiprvse.exe reads from (process #3) svchost.exe. •
- (Process #5) wmiprvse.exe reads from spoolsv.exe. •
- (Process #5) wmiprvse.exe reads from sihost.exe. •
- (Process #5) wmiprvse.exe reads from skypehost.exe. •
- (Process #5) wmiprvse.exe reads from officeclicktorun.exe. •
- (Process #5) wmiprvse.exe reads from explorer.exe. •
- (Process #5) wmiprvse.exe reads from runtimebroker.exe. •
- (Process #5) wmiprvse.exe reads from taskhostw.exe. •
- (Process #5) wmiprvse.exe reads from shellexperiencehost.exe. •
- (Process #5) wmiprvse.exe reads from searchui.exe. •
- (Process #5) wmiprvse.exe reads from systemsettingsbroker.exe. •
- (Process #5) wmiprvse.exe reads from wmiadap.exe. •
- (Process #5) wmiprvse.exe reads from (process #4) wmiprvse.exe. •
- (Process #5) wmiprvse.exe reads from iexplore.exe. •
- (Process #5) wmiprvse.exe reads from according.exe. •
- (Process #5) wmiprvse.exe reads from areaspaceanother.exe. •
- (Process #5) wmiprvse.exe reads from weight-employee.exe. •
- (Process #5) wmiprvse.exe reads from cellresource.exe. •
- (Process #5) wmiprvse.exe reads from firm against member.exe.
- (Process #5) wmiprvse.exe reads from listen art.exe.
- (Process #5) wmiprvse.exe reads from animallikely.exe. •
- (Process #5) wmiprvse.exe reads from strategy-approach-thousand.exe. •
- (Process #5) wmiprvse.exe reads from responsibility.exe. •
- (Process #5) wmiprvse.exe reads from sea.exe. •
- (Process #5) wmiprvse.exe reads from kitchen sea answer.exe.
- (Process #5) wmiprvse.exe reads from official.exe. •
- (Process #5) wmiprvse.exe reads from southern who police.exe.
- (Process #5) wmiprvse.exe reads from administration somebody few.exe. •
- (Process #5) wmiprvse.exe reads from white\_effort\_certain.exe. •
- (Process #5) wmiprvse.exe reads from test\_two.exe. •
- (Process #5) wmiprvse.exe reads from watch reveal.exe. •
- (Process #5) wmiprvse.exe reads from restratedegree.exe. •
- (Process #5) wmiprvse.exe reads from sign he.exe.
- (Process #5) wmiprvse.exe reads from 3dftp.exe. •
- (Process #5) wmiprvse.exe reads from absolutetelnet.exe. •
- (Process #5) wmiprvse.exe reads from alftp.exe. •
- (Process #5) wmiprvse.exe reads from barca.exe. •
- (Process #5) wmiprvse.exe reads from bitkinex.exe. •
- (Process #5) wmiprvse.exe reads from coreftp.exe. •
- (Process #5) wmiprvse.exe reads from far.exe. •
- (Process #5) wmiprvse.exe reads from filezilla.exe. •
- (Process #5) wmiprvse.exe reads from flashfxp.exe. •
- (Process #5) wmiprvse.exe reads from fling.exe. •
- (Process #5) wmiprvse.exe reads from gmailnotifierpro.exe. •
- (Process #5) wmiprvse.exe reads from icq.exe. •
- (Process #5) wmiprvse.exe reads from leechftp.exe. •
- (Process #5) wmiprvse.exe reads from ncftp.exe. •
- (Process #5) wmiprvse.exe reads from notepad.exe. •
- (Process #5) wmiprvse.exe reads from operamail.exe. •
- (Process #5) wmiprvse.exe reads from outlook.exe. •
- (Process #5) wmiprvse.exe reads from pidgin.exe. •
- (Process #5) wmiprvse.exe reads from scriptftp.exe. •
- (Process #5) wmiprvse.exe reads from skype.exe. •
- (Process #5) wmiprvse.exe reads from smartftp.exe. • (Process #5) wmiprvse.exe reads from smartfp.exe.<br>  $\chi$ -Ray Vision for Malware - www.vmray.com 6 / 31

### **DYNAMIC ANALYSIS REPORT**

#9821884

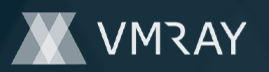

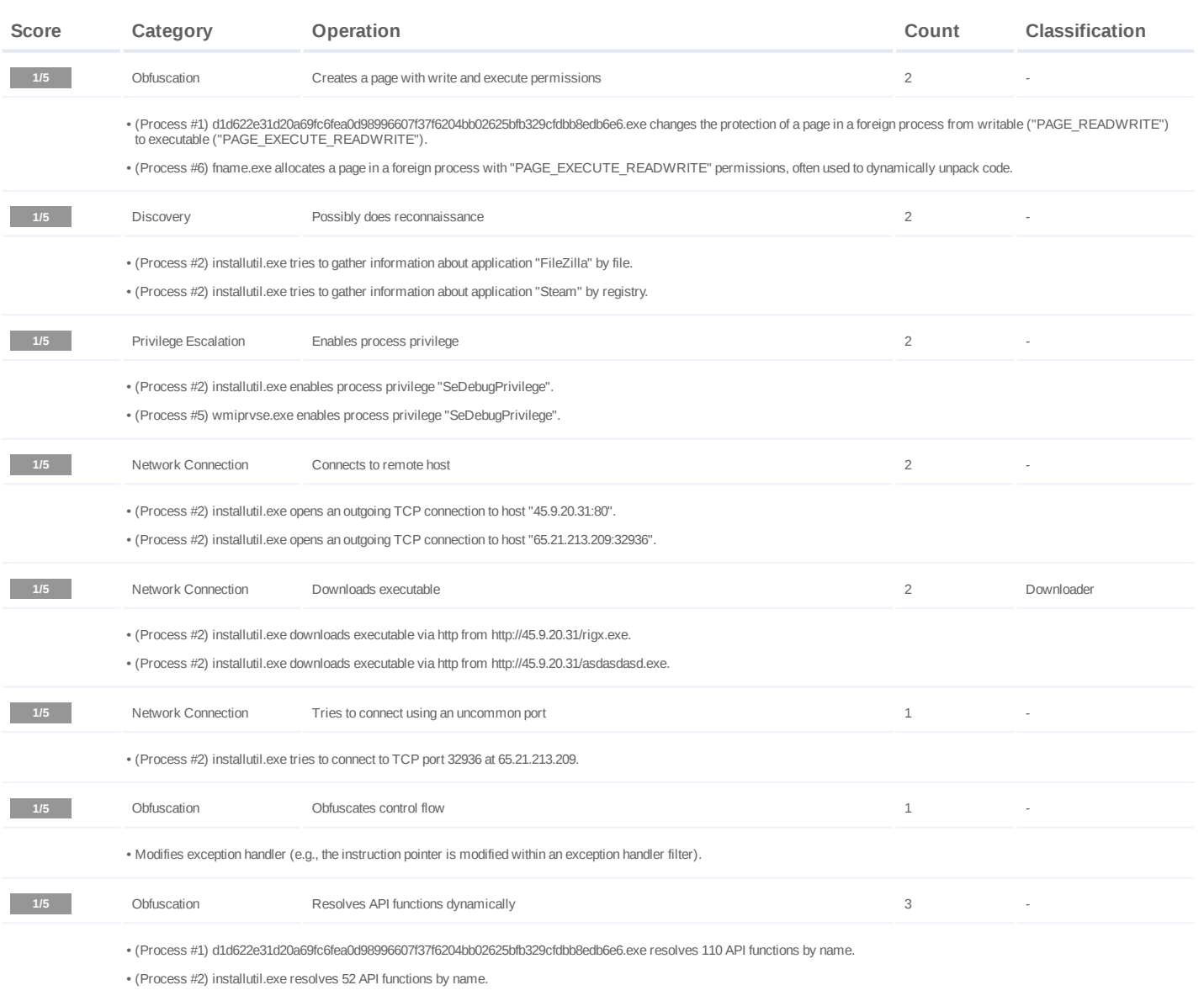

(Process #6) fname.exe resolves 30 API functions by name. •

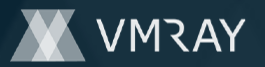

### #9821884

#### **Mitre ATT&CK Matrix**

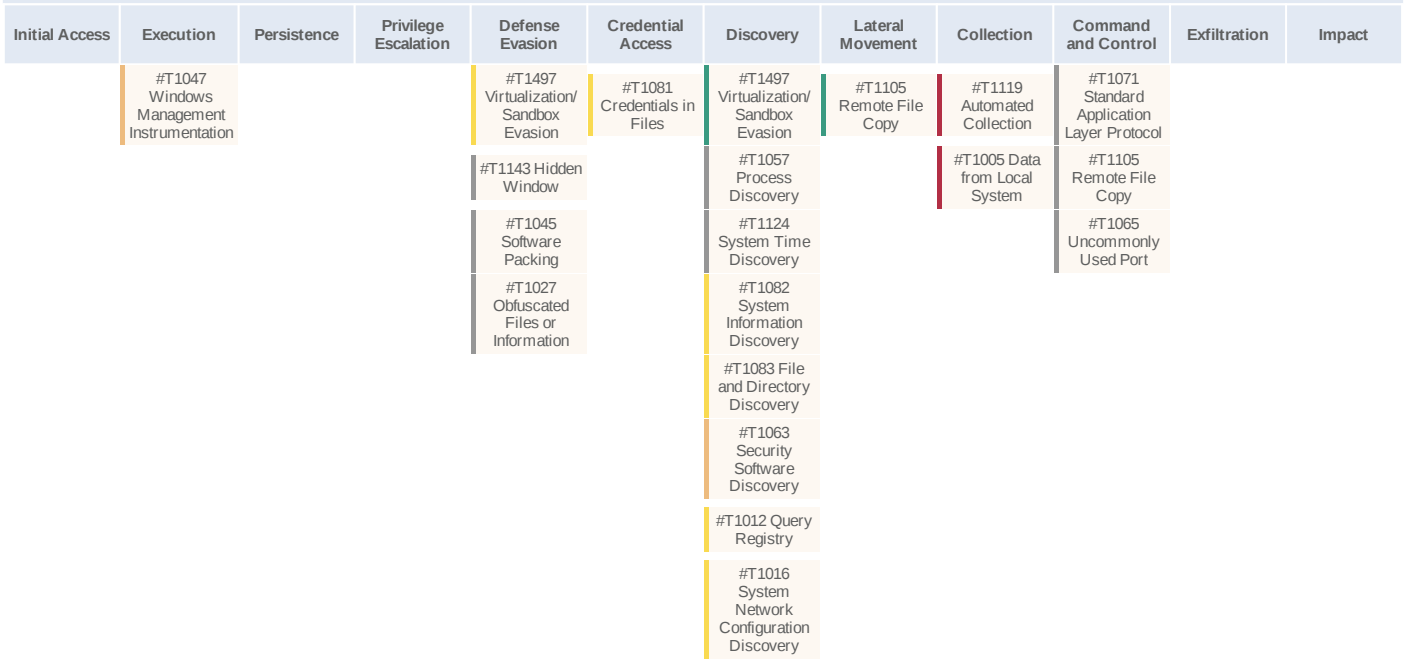

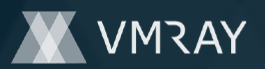

#### **Sample Information**

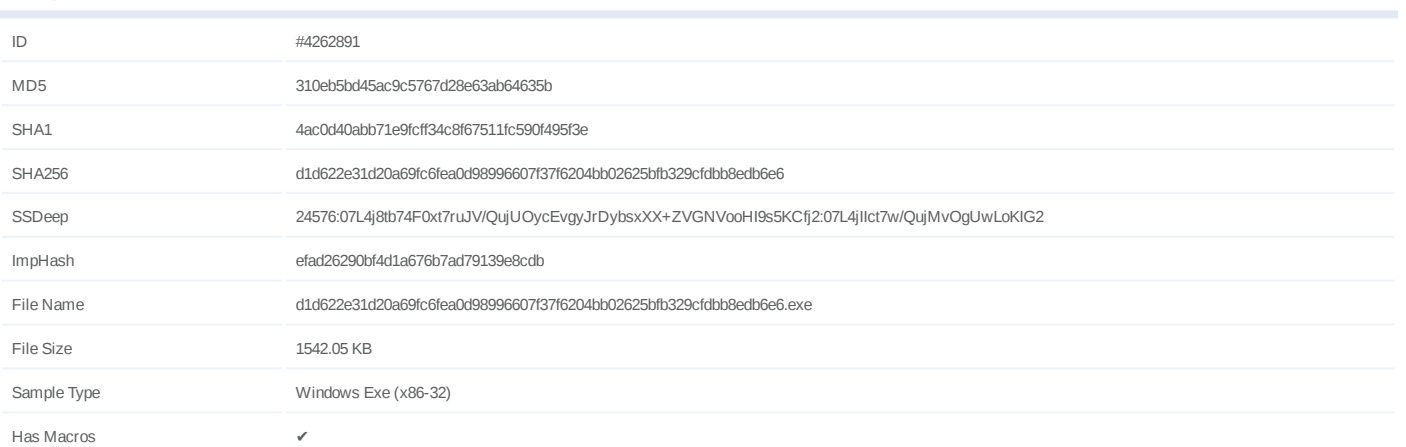

#### **Analysis Information**

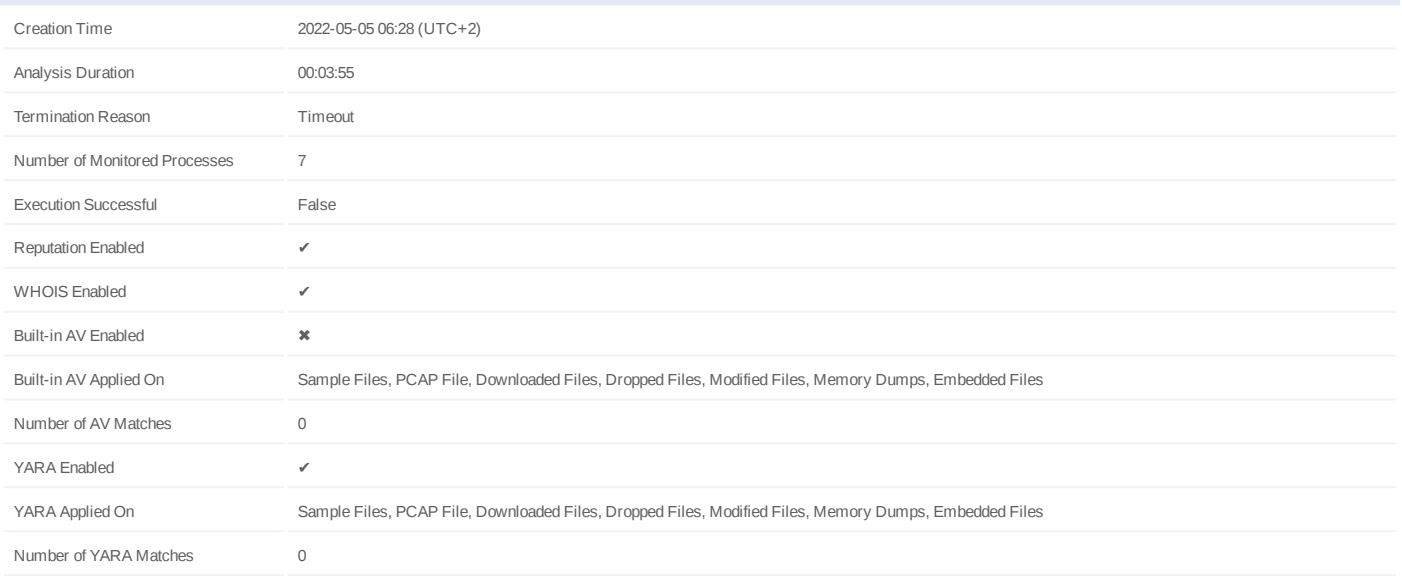

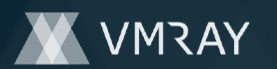

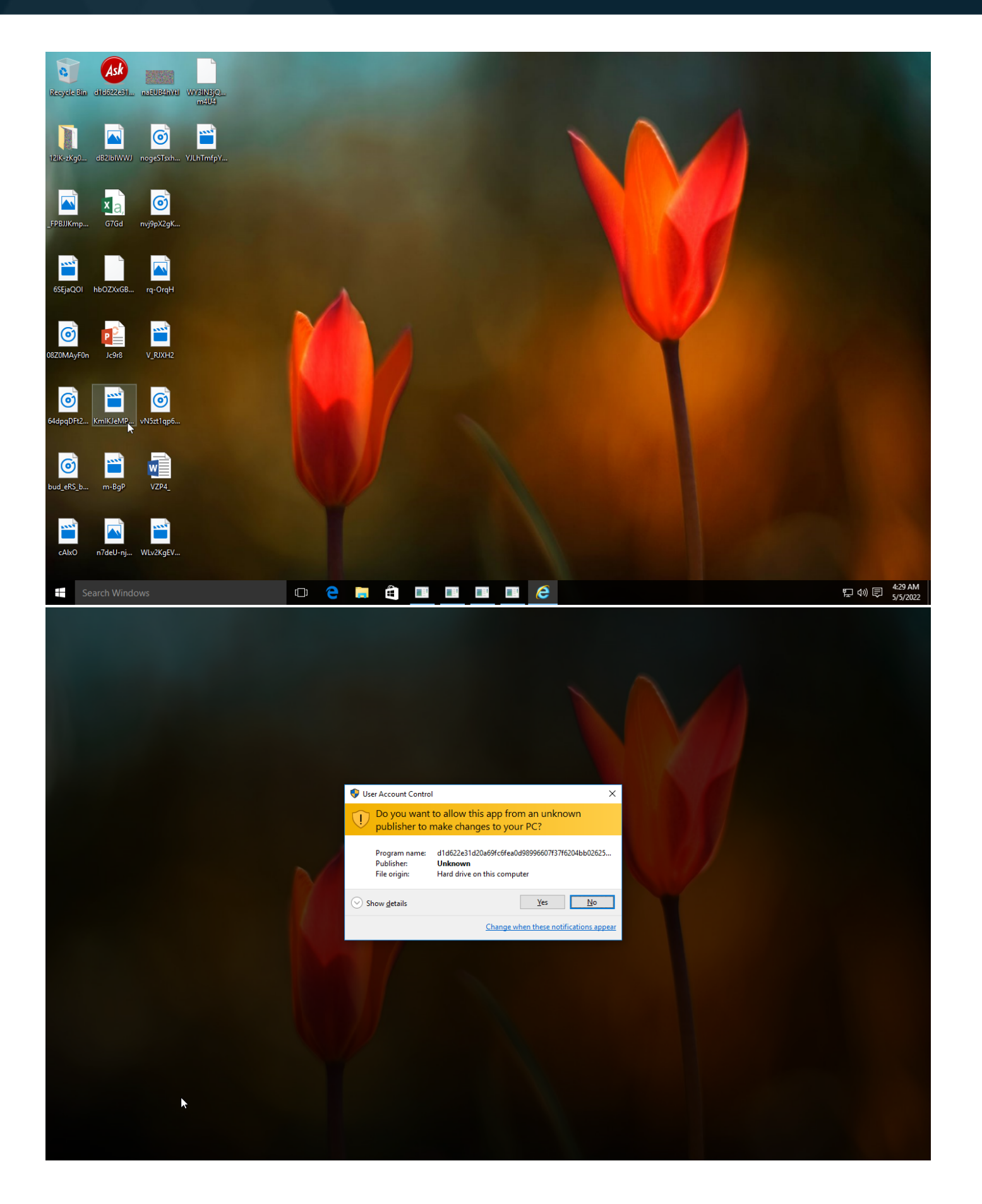

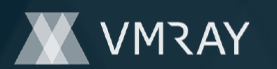

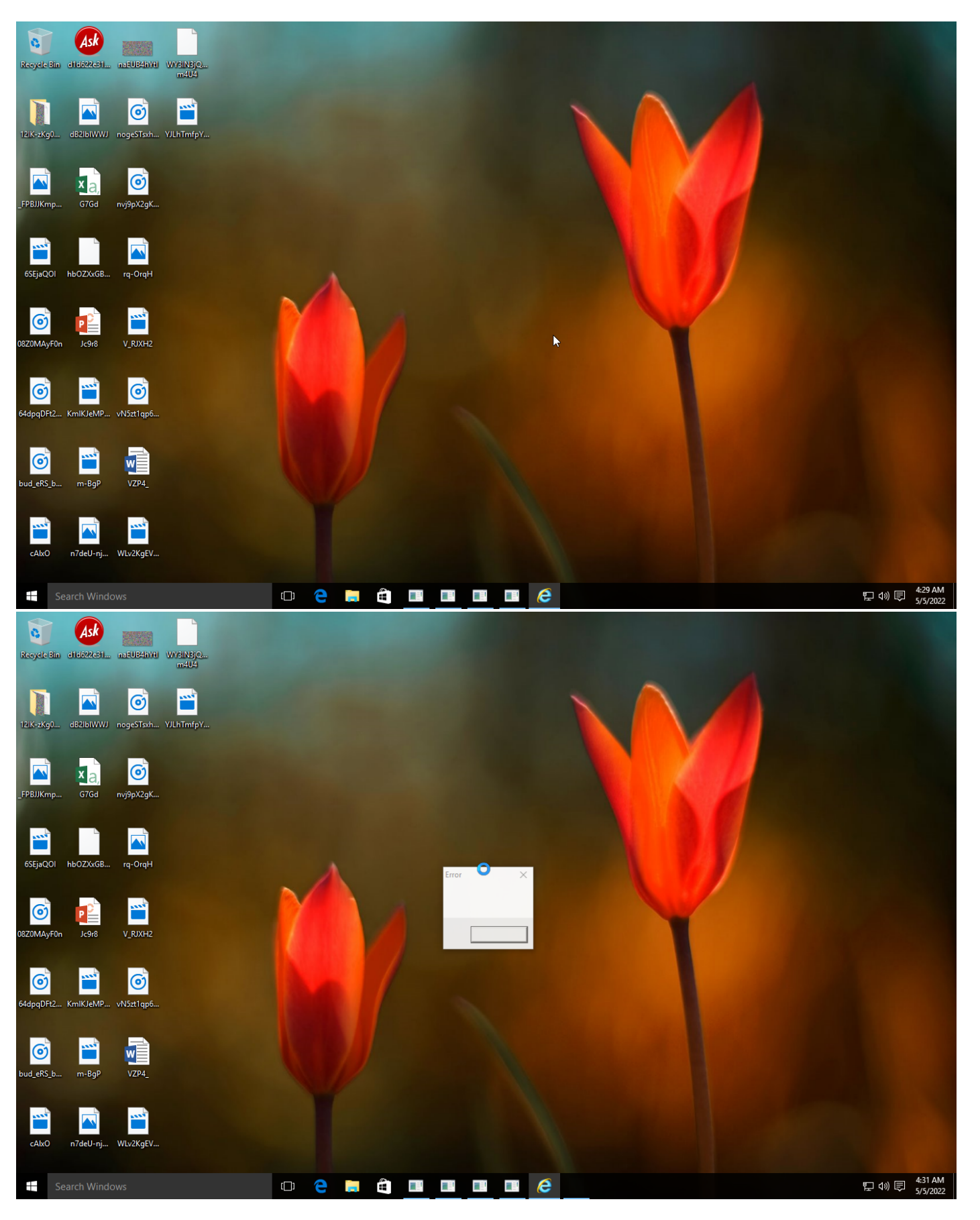

Screenshots truncated

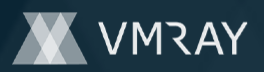

### **NETWORK**

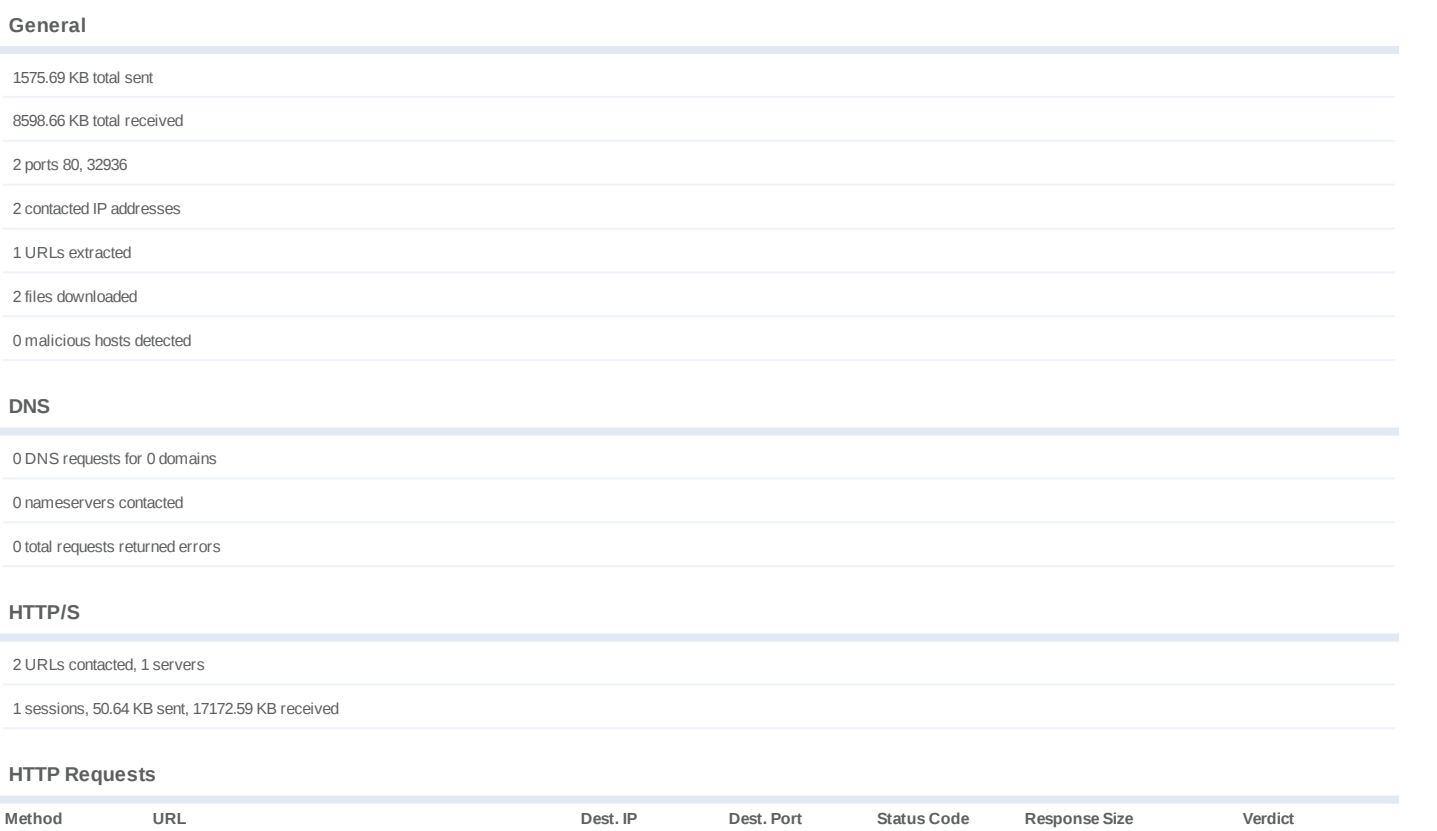

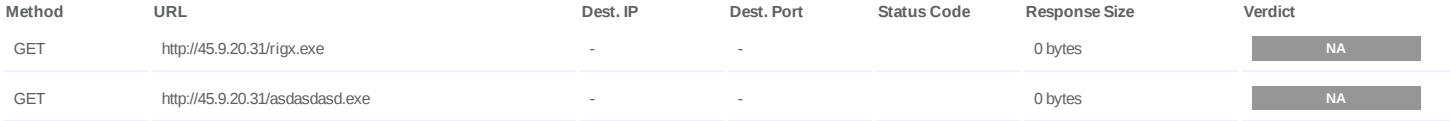

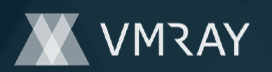

### **BEHAVIOR**

**Process Graph**

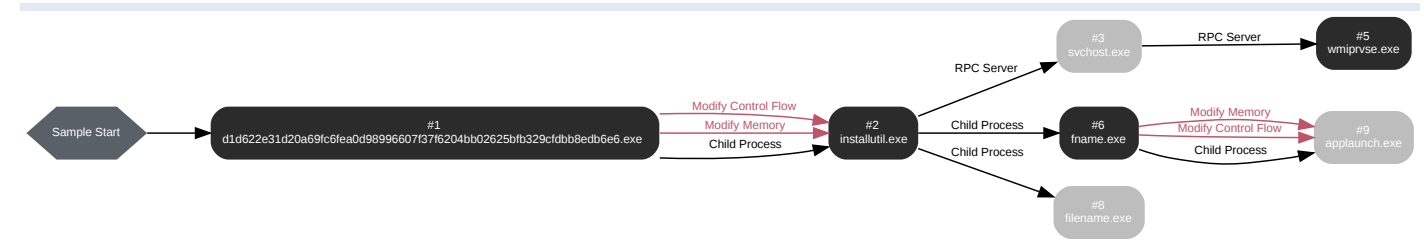

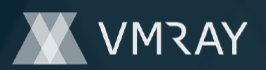

#### **Process #1: d1d622e31d20a69fc6fea0d98996607f37f6204bb02625bfb329cfdbb8edb6e6.exe**

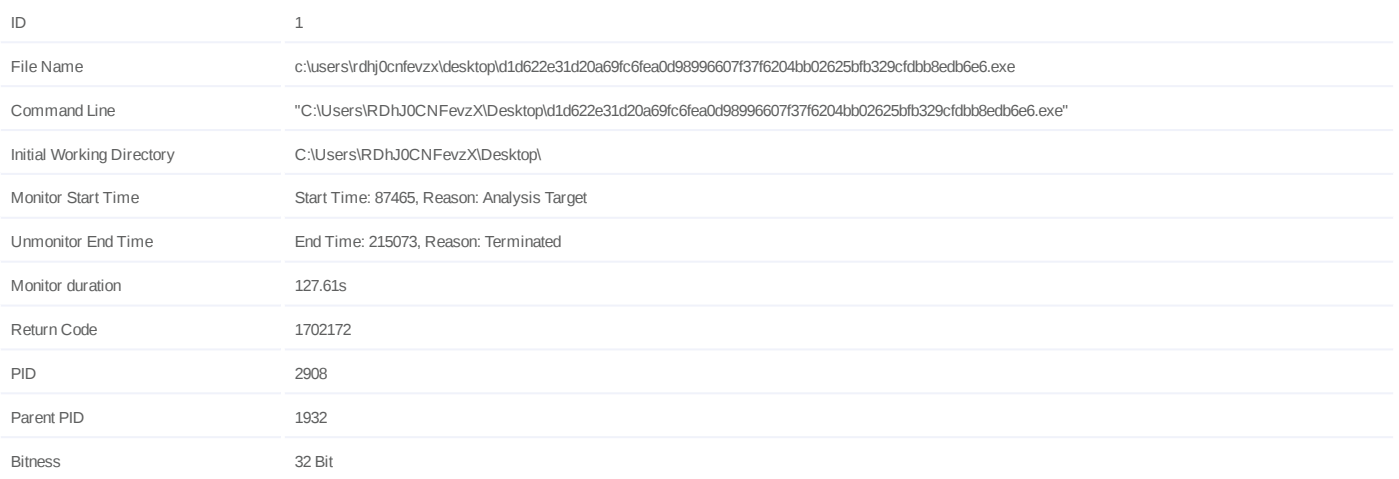

#### **Host Behavior**

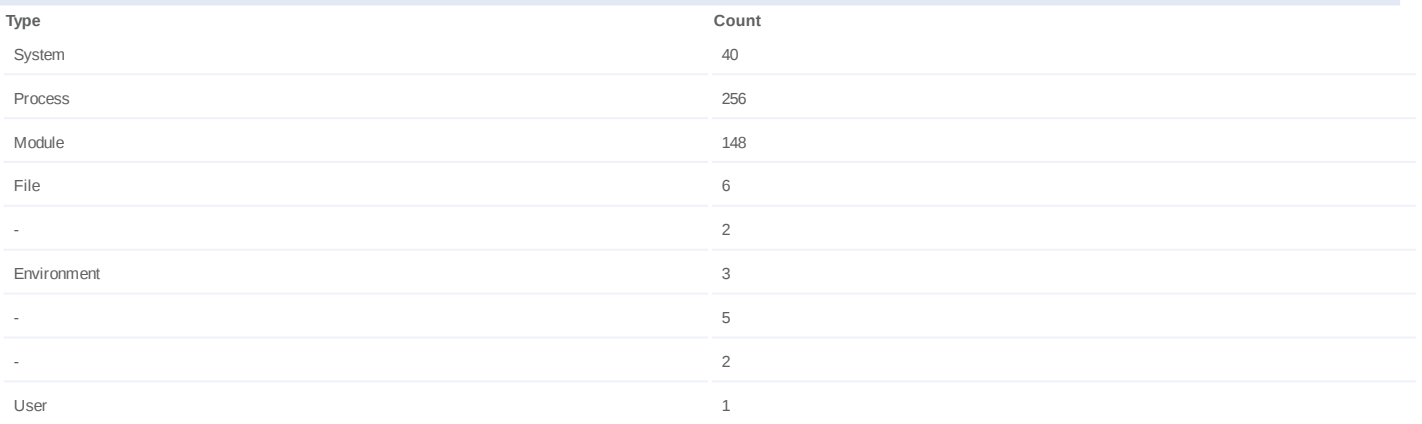

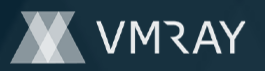

#### **Process #2: installutil.exe**

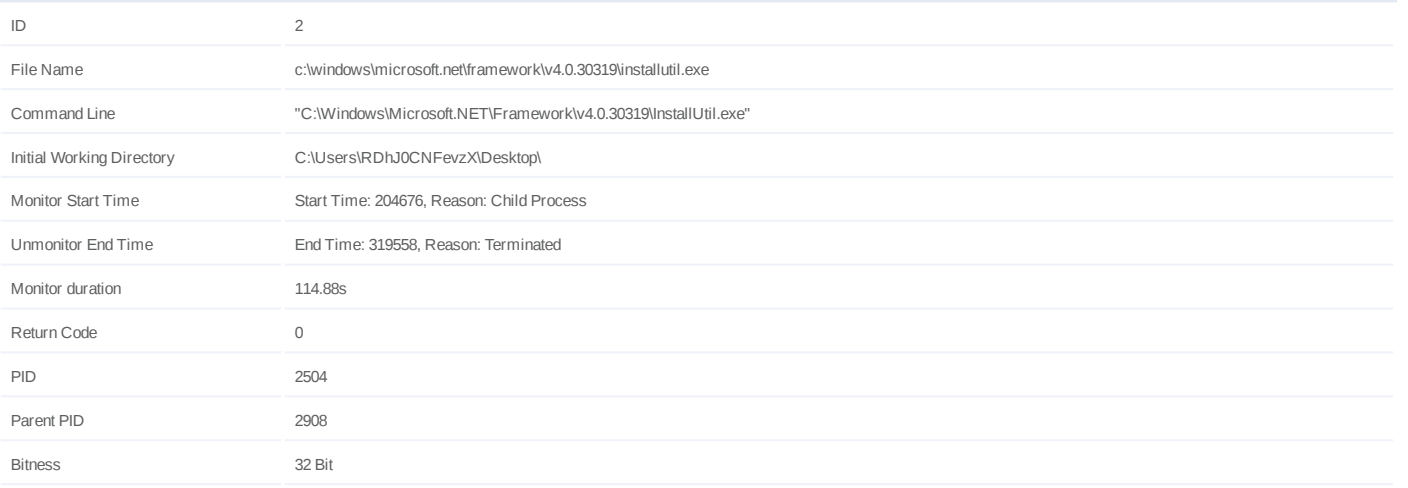

#### **Injection Information (3)**

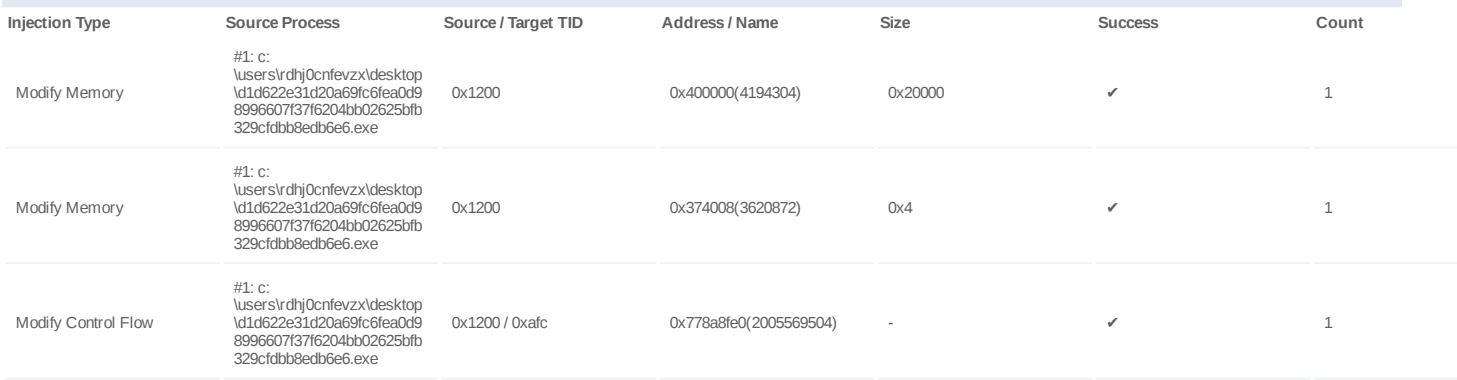

#### **Host Behavior**

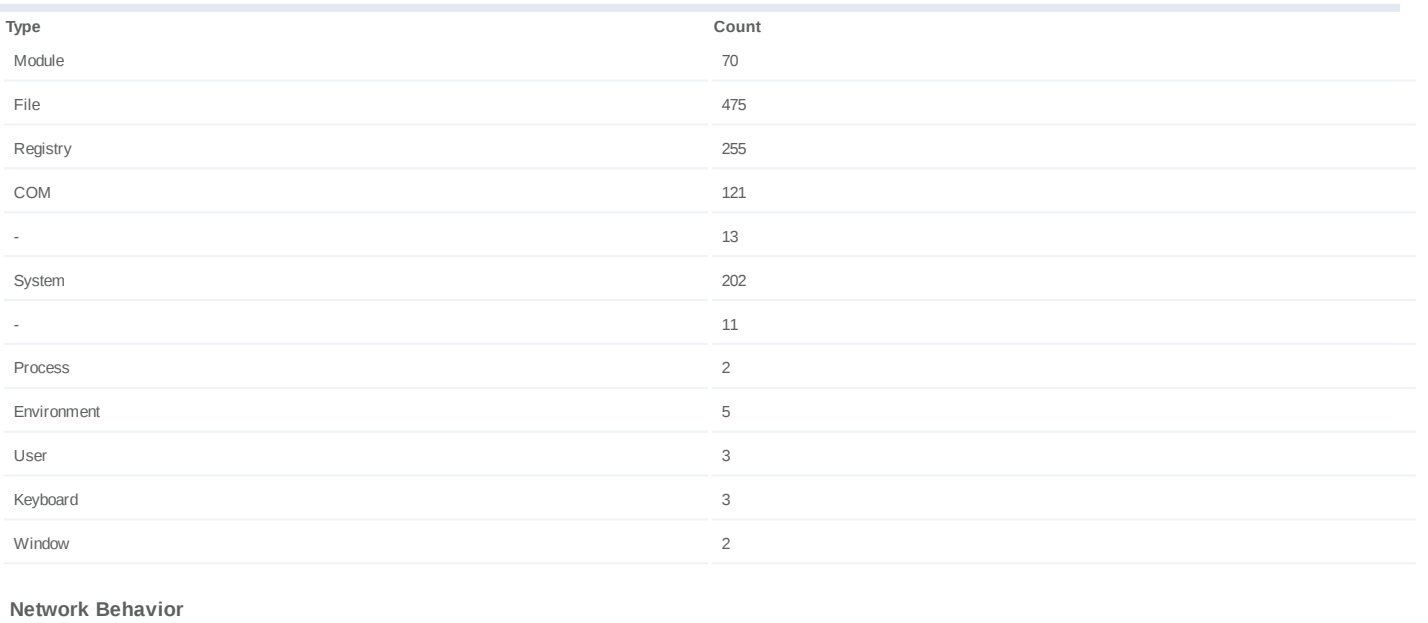

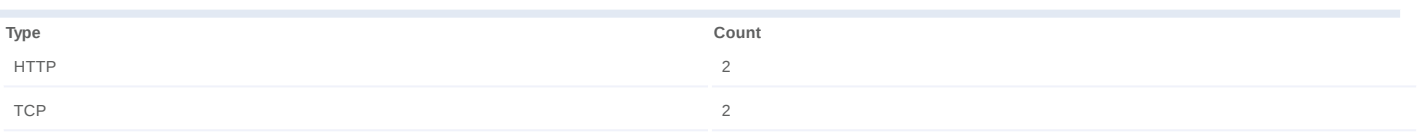

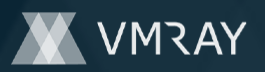

#### **Process #3: svchost.exe**

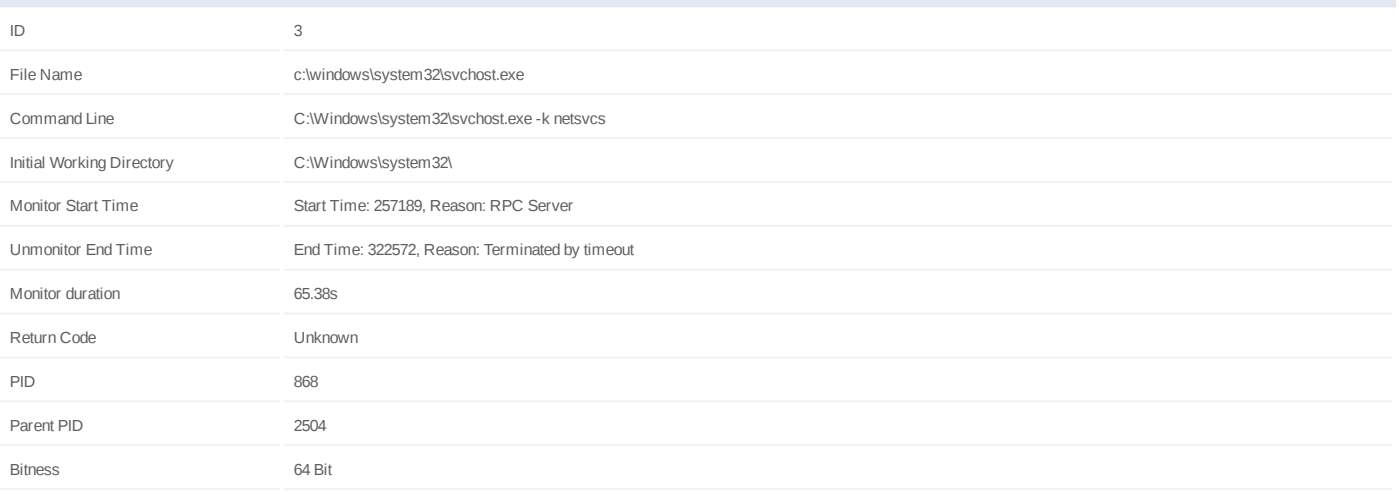

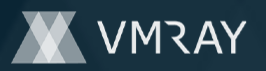

#### **Process #5: wmiprvse.exe**

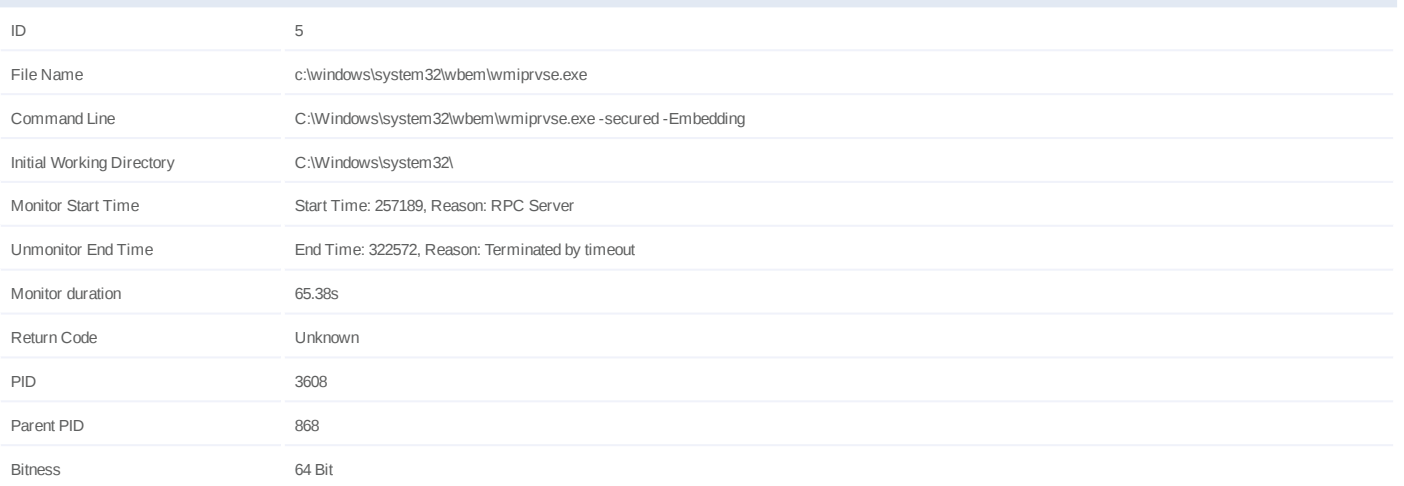

#### **Host Behavior**

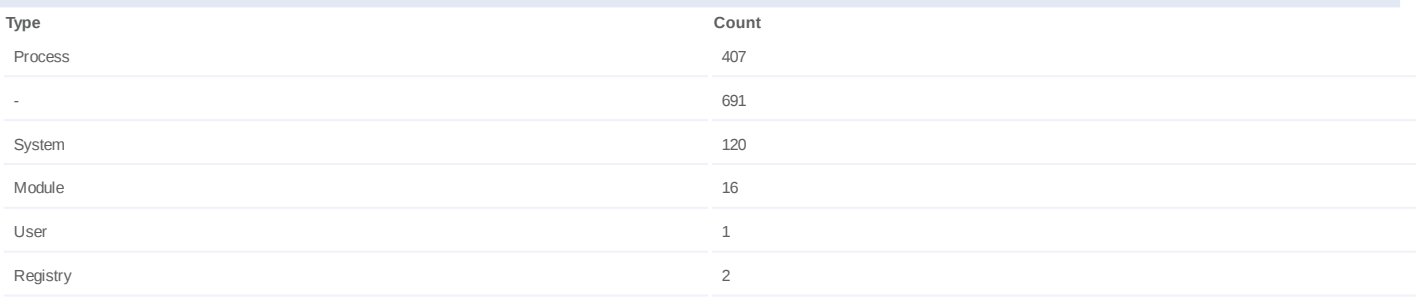

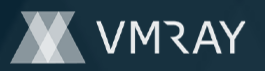

#### **Process #6: fname.exe**

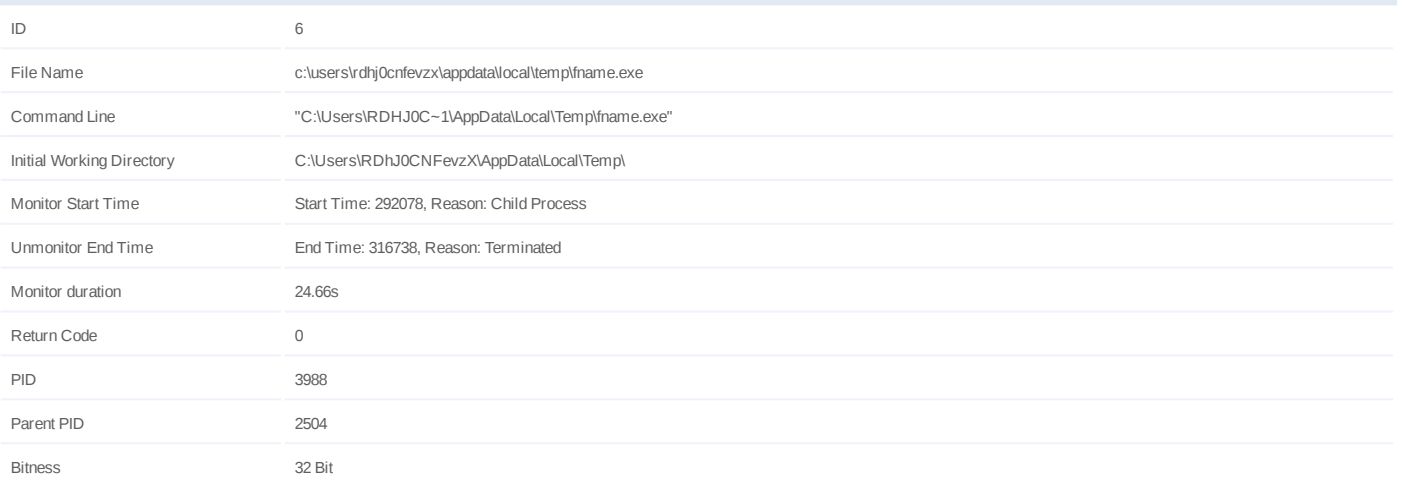

#### **Host Behavior**

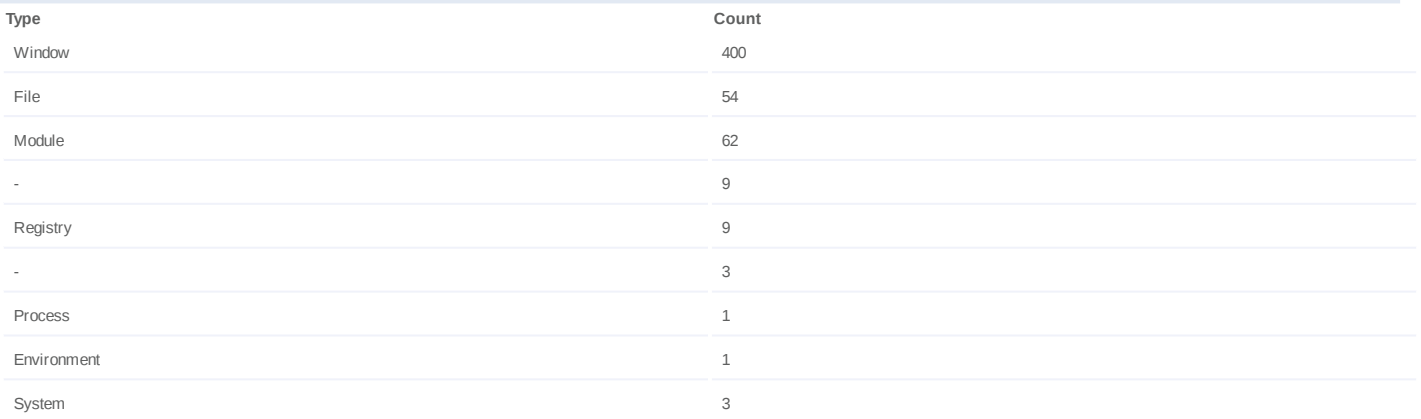

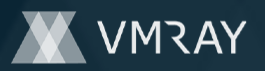

#### **Process #8: filename.exe**

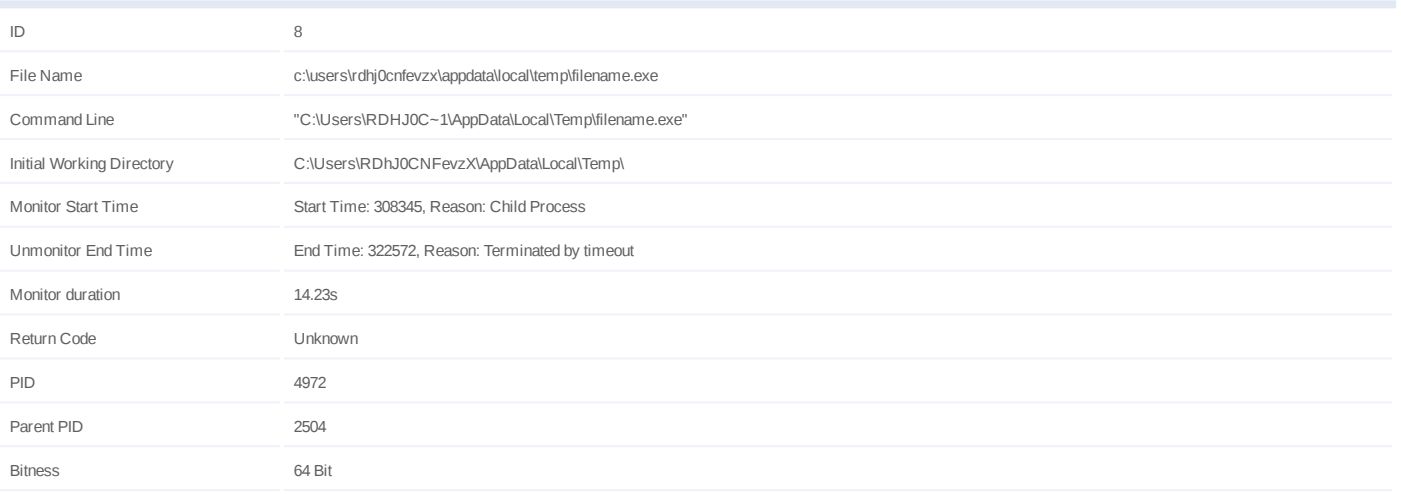

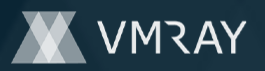

#### **Process #9: applaunch.exe**

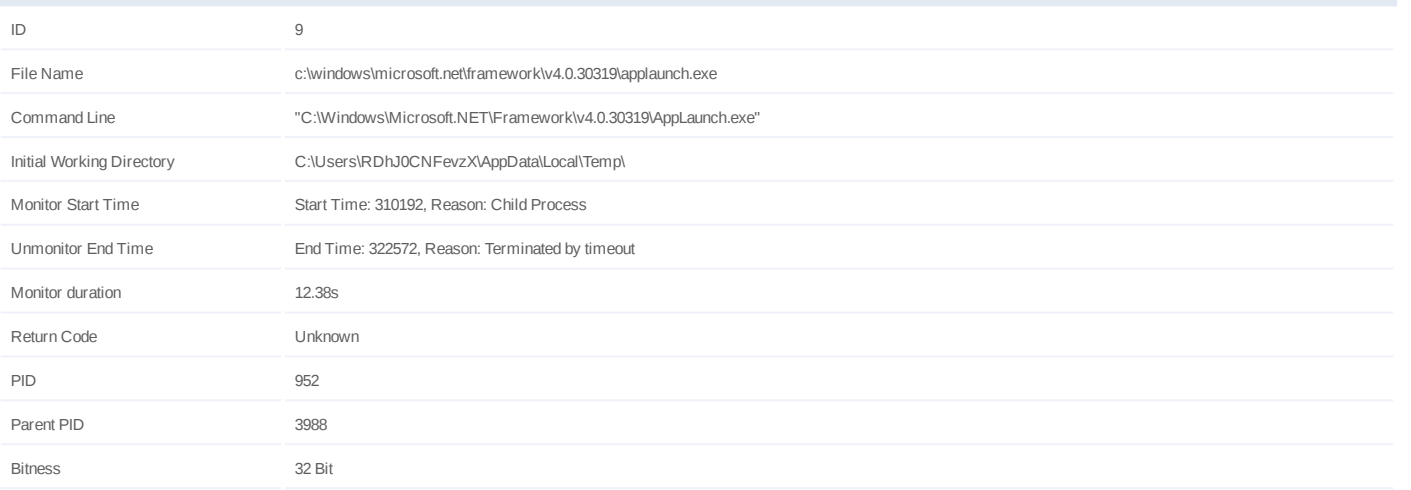

#### **Injection Information (3)**

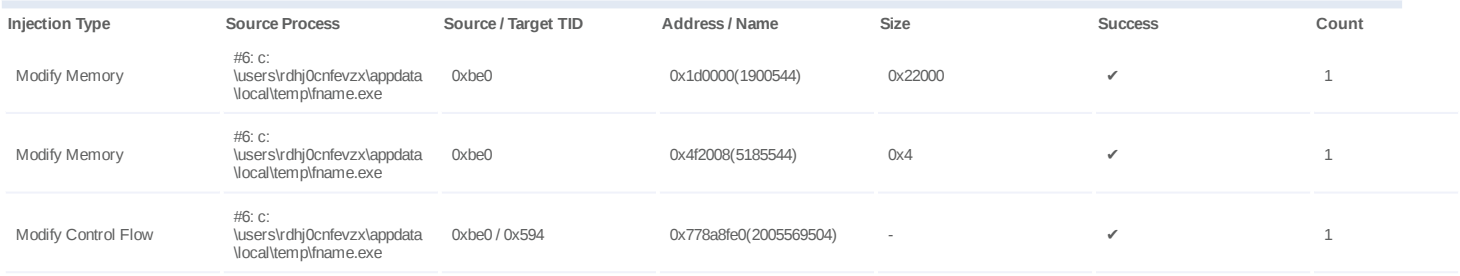

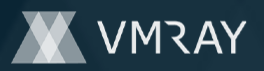

#9821884

### **ARTIFACTS**

#### **File**

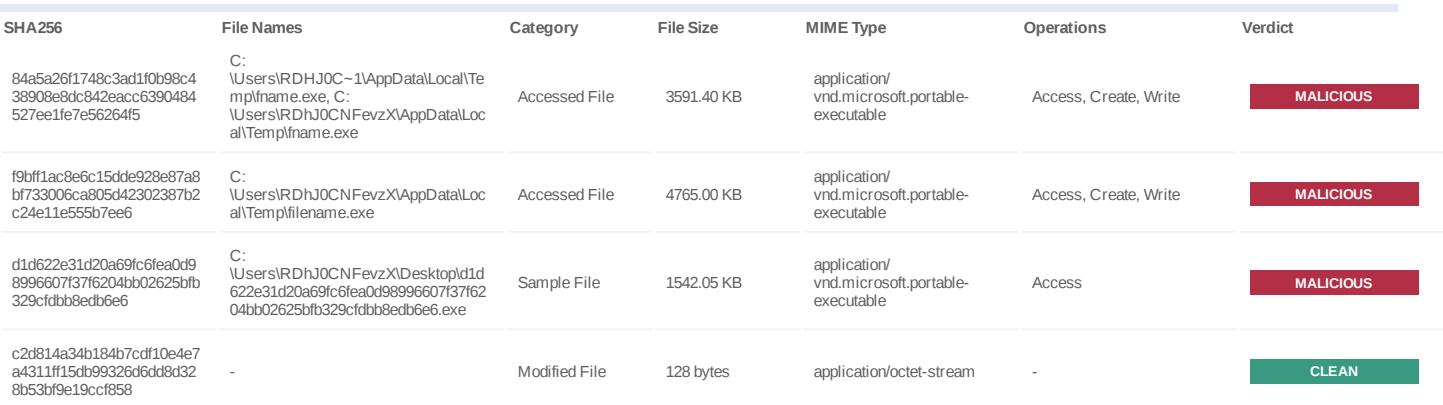

#### **Filename**

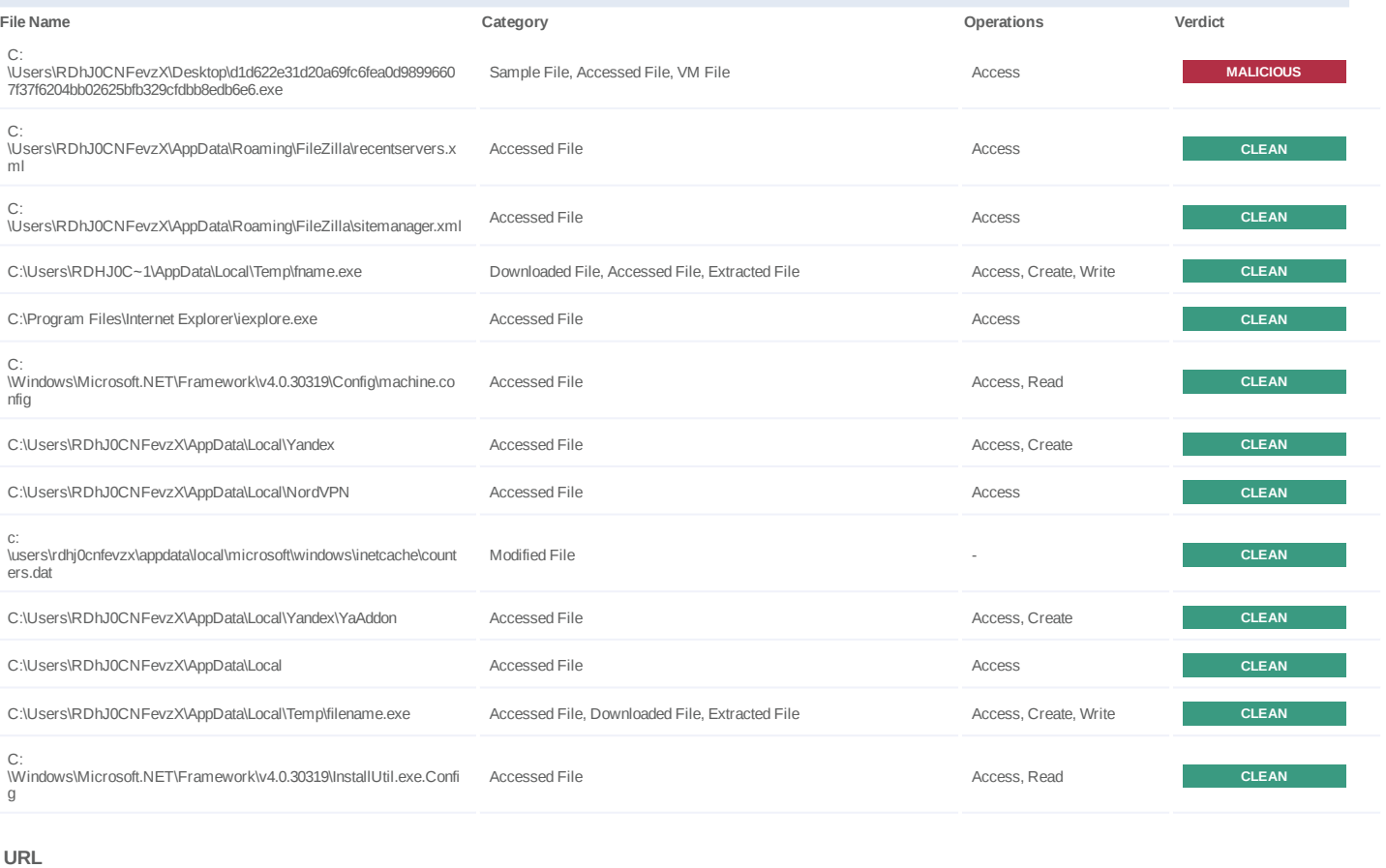

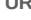

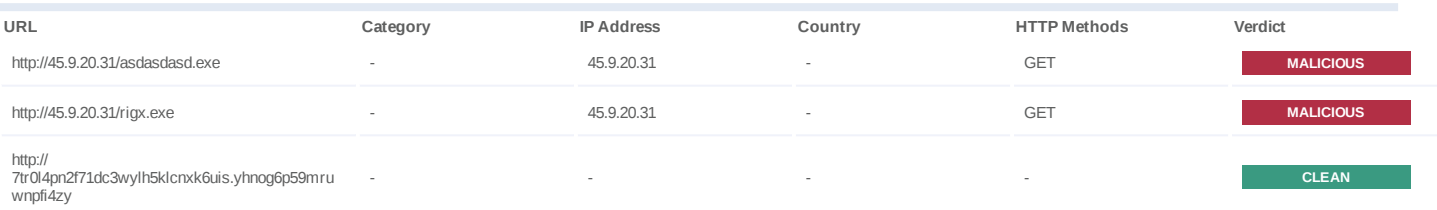

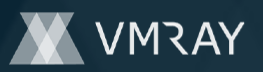

#9821884

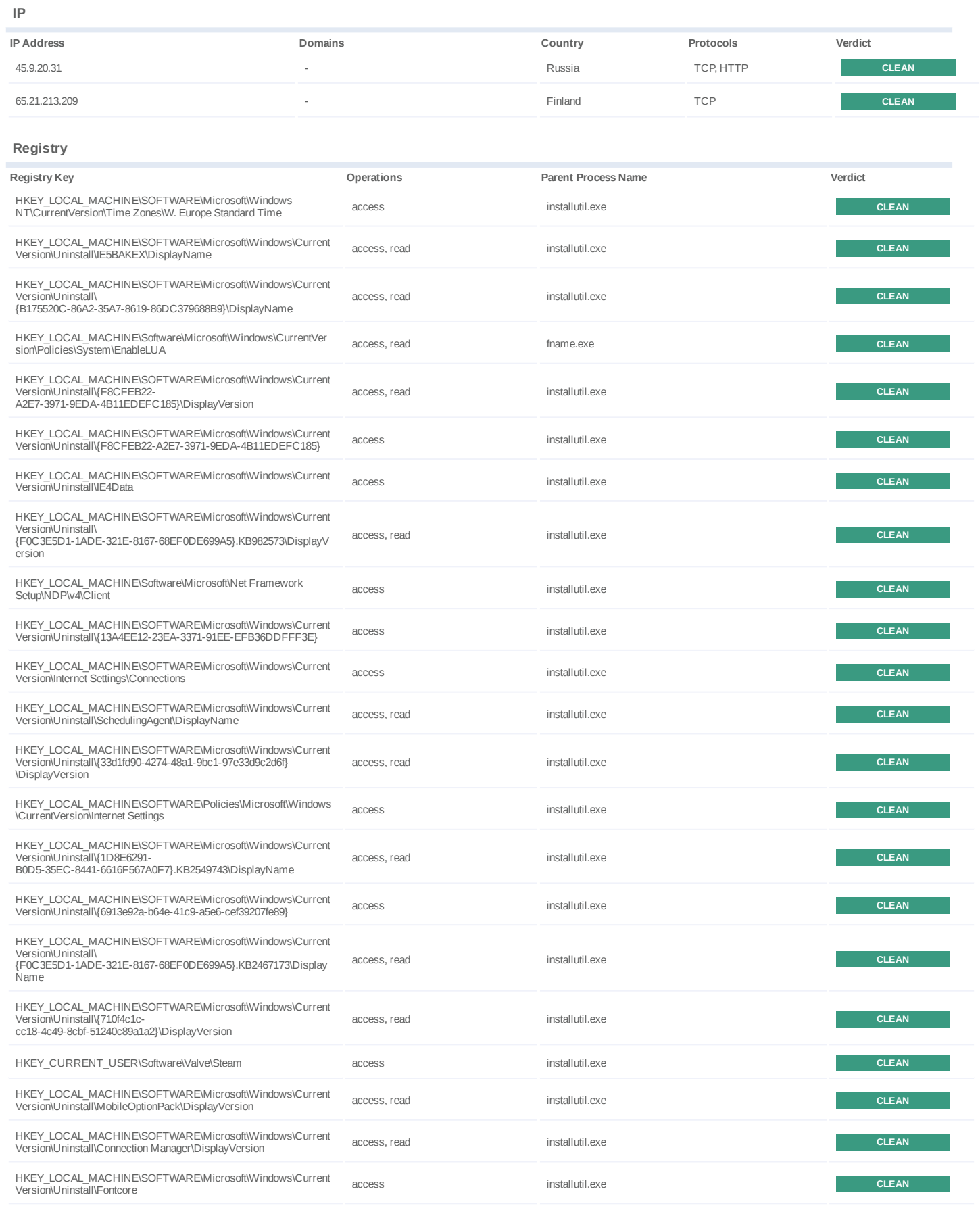

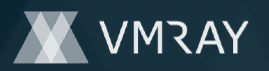

#9821884

| Registry Key                                                                                                    | Operations   | <b>Parent Process Name</b> | Verdict      |
|----------------------------------------------------------------------------------------------------|--------------|----------------------------|--------------|
| HKEY LOCAL MACHINE\SOFTWARE\Microsoft\Windows\Current<br>Version\Uninstall\{13A4EE12-23EA-3371-91EE-EFB36DDFFF3E}<br><i><b>\DisplayName</b></i>    | access, read | installutil.exe            | <b>CLEAN</b> |
| HKEY LOCAL MACHINE\SOFTWARE\Microsoft\.NETFramework\<br>v4.0.30319                                                                                 | access       | installutil.exe            | <b>CLEAN</b> |
| HKEY LOCAL MACHINE\SOFTWARE\Microsoft\Windows\Current<br>Version\Uninstall\IE40                                                                    | access       | installutil.exe            | <b>CLEAN</b> |
| HKEY LOCAL MACHINE\SOFTWARE\Microsoft\Windows\Current<br>Version\Uninstall\{90160000-008C-0409-0000-0000000FF1CE}<br><i><b>\DisplayName</b></i>    | access, read | installutil.exe            | <b>CLEAN</b> |
| HKEY LOCAL MACHINE\SOFTWARE\Microsoft\Windows\Current<br>Version\Uninstall\<br>{F0C3E5D1-1ADE-321E-8167-68EF0DE699A5}.KB2467173                    | access       | installutil.exe            | <b>CLEAN</b> |
| HKEY LOCAL MACHINE\SOFTWARE\Microsoft\Windows\Current<br>Version\Uninstall\{1D8E6291-<br>B0D5-35EC-8441-6616F567A0F7}.KB2544655\DisplayName        | access, read | installutil.exe            | <b>CLEAN</b> |
| HKEY_LOCAL_MACHINE\SOFTWARE\Microsoft\.NETFramework\<br>XML                                                                                        | access       | installutil.exe            | <b>CLEAN</b> |
| HKEY LOCAL MACHINE\SOFTWARE\Microsoft\Windows\Current<br>Version\Uninstall\IE40\DisplayVersion                                                     | access, read | installutil.exe            | <b>CLEAN</b> |
| HKEY LOCAL MACHINE\SOFTWARE\Microsoft\.NETFramework\<br>v4.0.30319\HWRPortReuseOnSocketBind                                                        | access, read | installutil.exe            | <b>CLEAN</b> |
| HKEY LOCAL MACHINE\SOFTWARE\Microsoft\Windows\Current<br>Version\Uninstall\{6913e92a-b64e-41c9-a5e6-<br>cef39207fe89}\DisplayName                  | access, read | installutil.exe            | <b>CLEAN</b> |
| HKEY LOCAL MACHINE\SOFTWARE\Microsoft\Windows\Current<br>Version\Uninstall\<br>{F0C3E5D1-1ADE-321E-8167-68EF0DE699A5}.KB2467173\Display<br>Version | access, read | installutil.exe            | <b>CLEAN</b> |
| HKEY LOCAL MACHINE\SOFTWARE\Microsoft\Windows\Current<br>Version\Uninstall\<br>{F0C3E5D1-1ADE-321E-8167-68EF0DE699A5}.KB2524860\Display<br>Version | access, read | installutil.exe            | <b>CLEAN</b> |
| HKEY LOCAL MACHINE\SOFTWARE\Microsoft\Windows\Current<br>Version\Uninstall\{1D8E6291-<br>B0D5-35EC-8441-6616F567A0F7}.KB2467173                    | access       | installutil.exe            | <b>CLEAN</b> |
| HKEY_LOCAL_MACHINE\SOFTWARE\Microsoft\Windows\Current<br>Version\Uninstall\IEData                                                                  | access       | installutil.exe            | <b>CLEAN</b> |
| HKEY LOCAL MACHINE\SOFTWARE\Microsoft\Windows\Current<br>Version\Uninstall\{2BC3BD4D-<br>FABA-4394-93C7-9AC82A263FE2}\DisplayName                  | access, read | installutil.exe            | <b>CLEAN</b> |
| HKEY LOCAL MACHINE\SOFTWARE\Microsoft\Windows\Current<br>Version\Uninstall\DirectDrawEx\DisplayVersion                                             | access, read | installutil.exe            | <b>CLEAN</b> |
| HKEY LOCAL MACHINE\SOFTWARE\Microsoft\Windows\Current<br>Version\Uninstall\{1D8E6291-<br>B0D5-35EC-8441-6616F567A0F7}.KB2467173\DisplayName        | access, read | installutil.exe            | <b>CLEAN</b> |
| HKEY LOCAL MACHINE\SOFTWARE\WOW6432Node\Clients\Sta<br>rtMenuInternet                                                                              | access       | installutil.exe            | <b>CLEAN</b> |
| HKEY LOCAL MACHINE\SOFTWARE\Microsoft\Windows\Current<br>Version\Uninstall\{0FA68574-690B-4B00-89AA-B28946231449}                                  | access       | installutil.exe            | <b>CLEAN</b> |
| HKEY LOCAL MACHINE\SOFTWARE\Microsoft\Windows\Current<br>Version\Uninstall\{ca67548a-5ebe-413a-b50c-4b9ceb6d66c6}                                  | access       | installutil.exe            | <b>CLEAN</b> |
| HKEY_LOCAL_MACHINE\SOFTWARE\Microsoft\Windows\Current<br>Version\Uninstall\<br>{F0C3E5D1-1ADE-321E-8167-68EF0DE699A5}.KB982573\DisplayN<br>ame     | access, read | installutil.exe            | <b>CLEAN</b> |
| HKEY LOCAL MACHINE\SOFTWARE\Microsoft\Windows\Current<br>Version\Uninstall\<br>{F0C3E5D1-1ADE-321E-8167-68EF0DE699A5}.KB2544655\Display<br>Version | access, read | installutil.exe            | <b>CLEAN</b> |
| HKEY_LOCAL_MACHINE\SOFTWARE\Microsoft\Windows\Current<br>Version\Uninstall\IE4Data\DisplayVersion                                                  | access, read | installutil.exe            | <b>CLEAN</b> |
| HKEY LOCAL MACHINE\Hardware\description\System\VideoBios<br>Version                                                                                | access, read | fname.exe                  | <b>CLEAN</b> |
|                                                                                                    |              |                            |              |

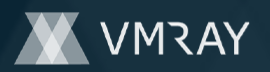

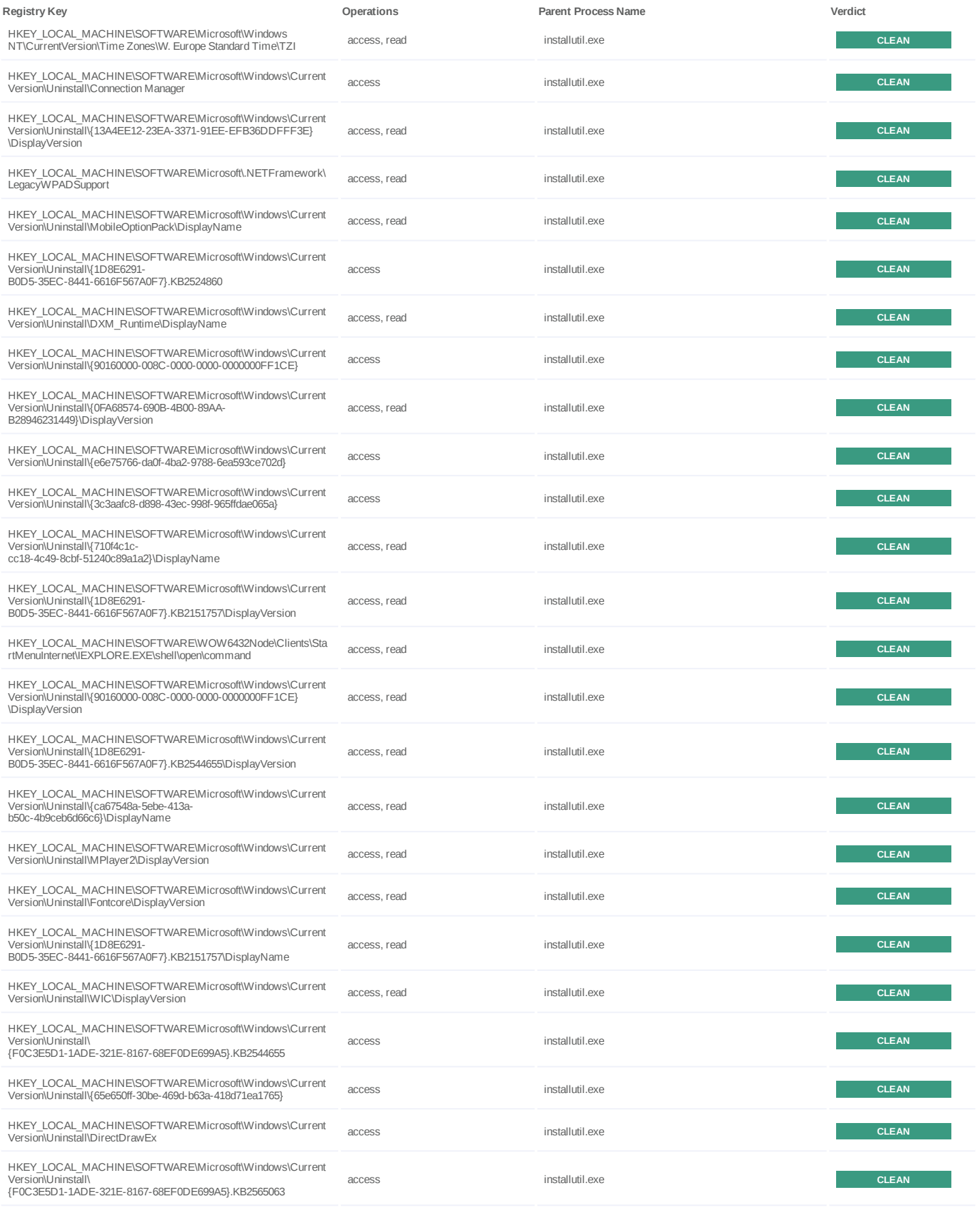

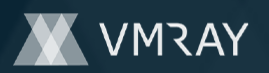

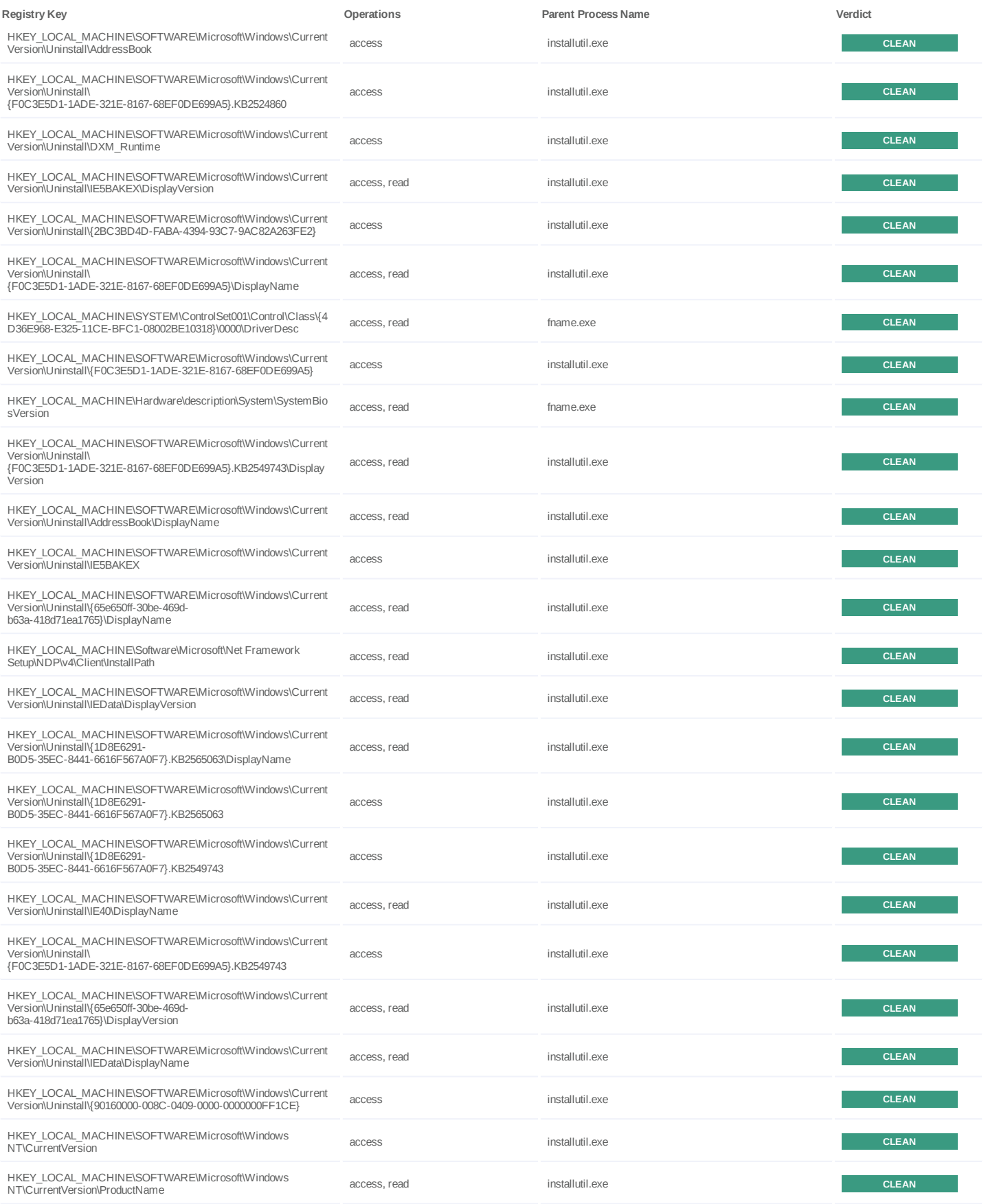

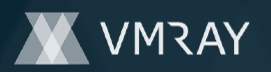

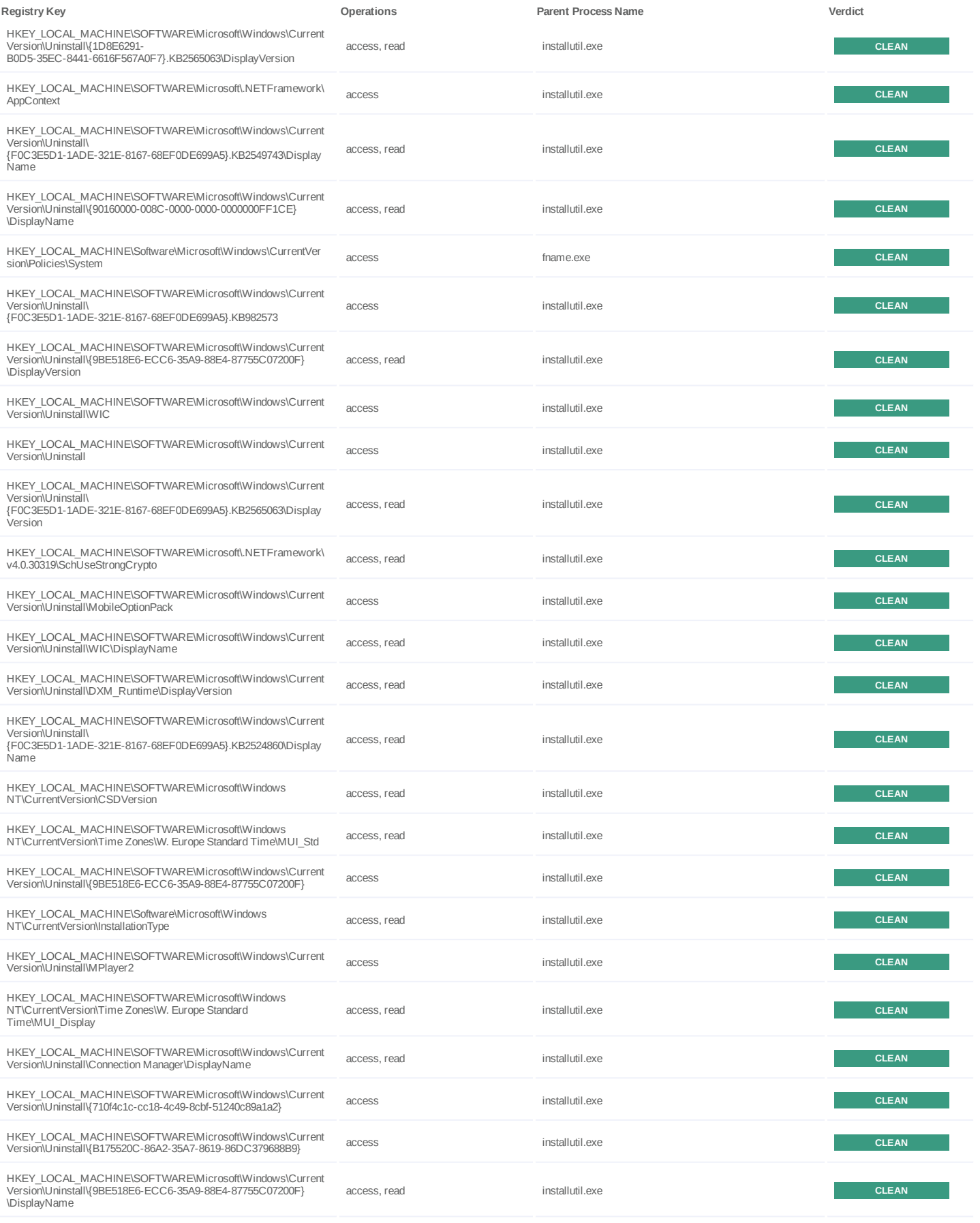

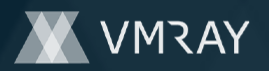

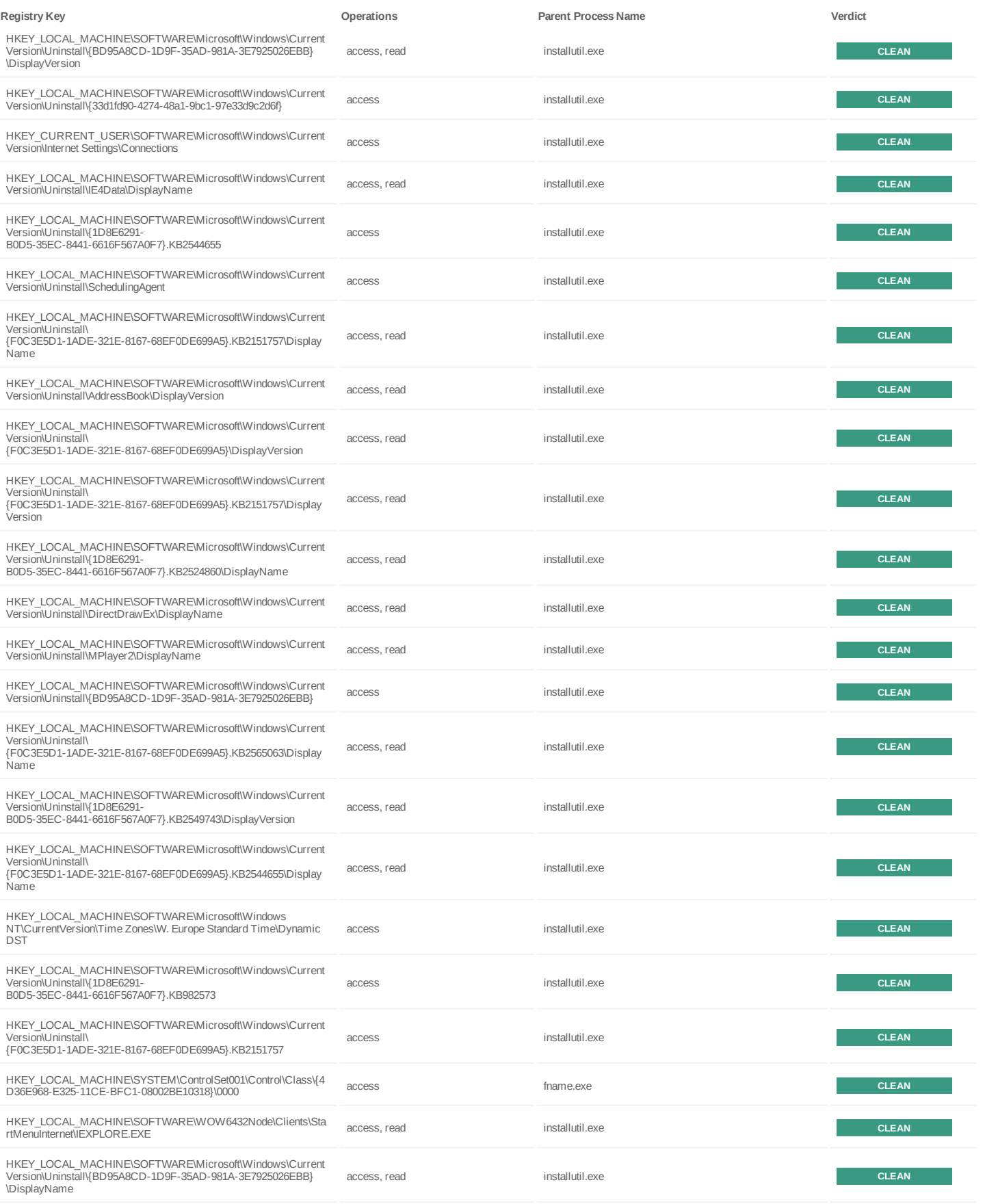

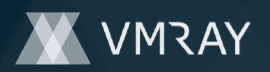

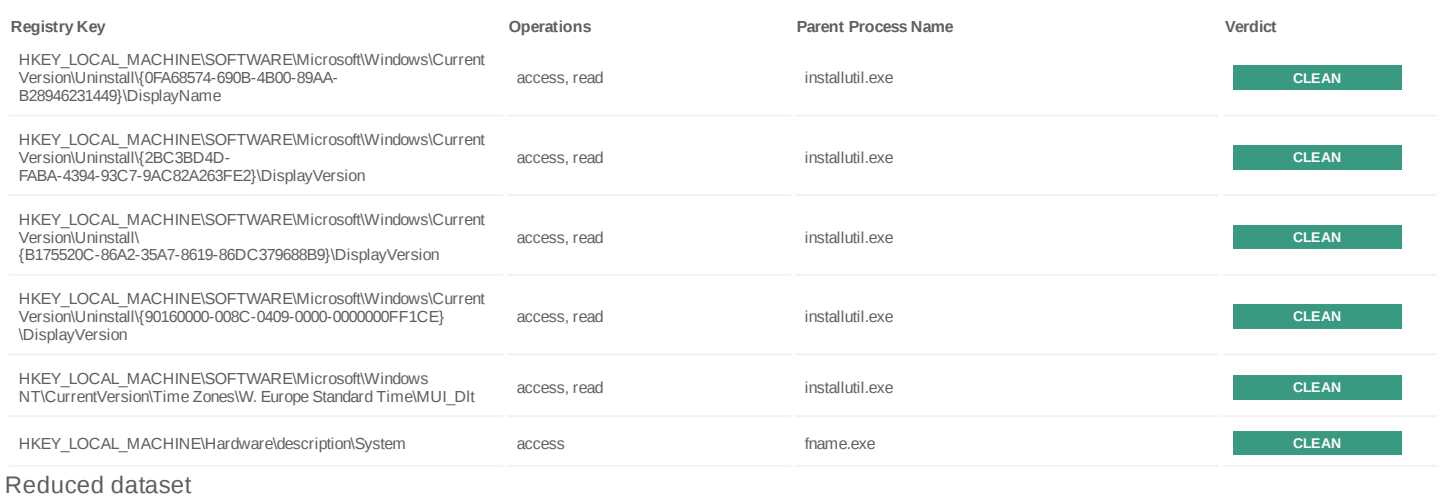

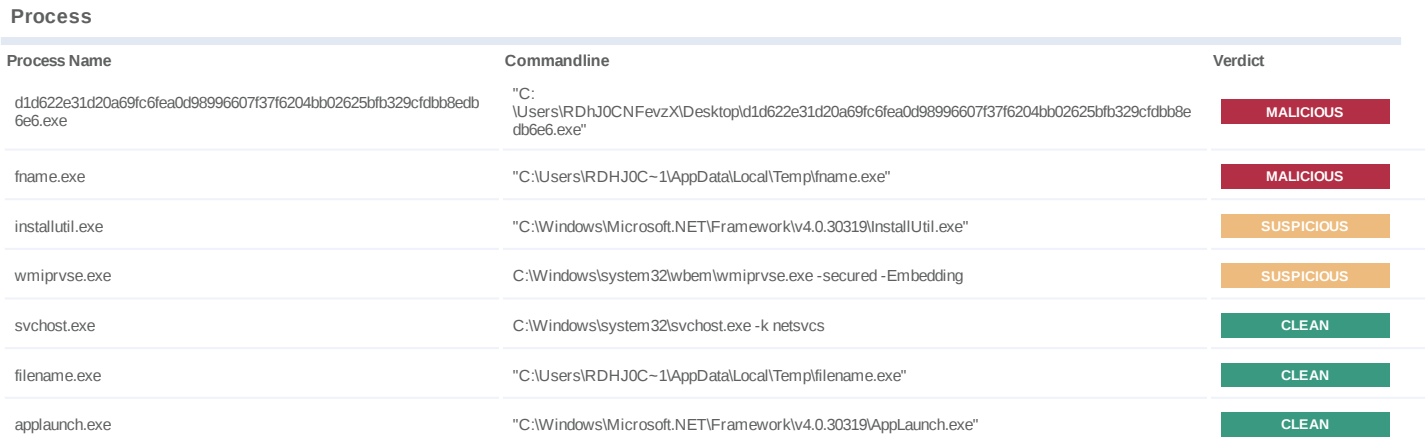

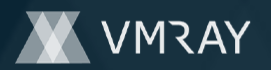

### **YARA / AV**

No YARA or AV matches available.

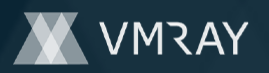

### **ENVIRONMENT**

#### **Virtual Machine Information**

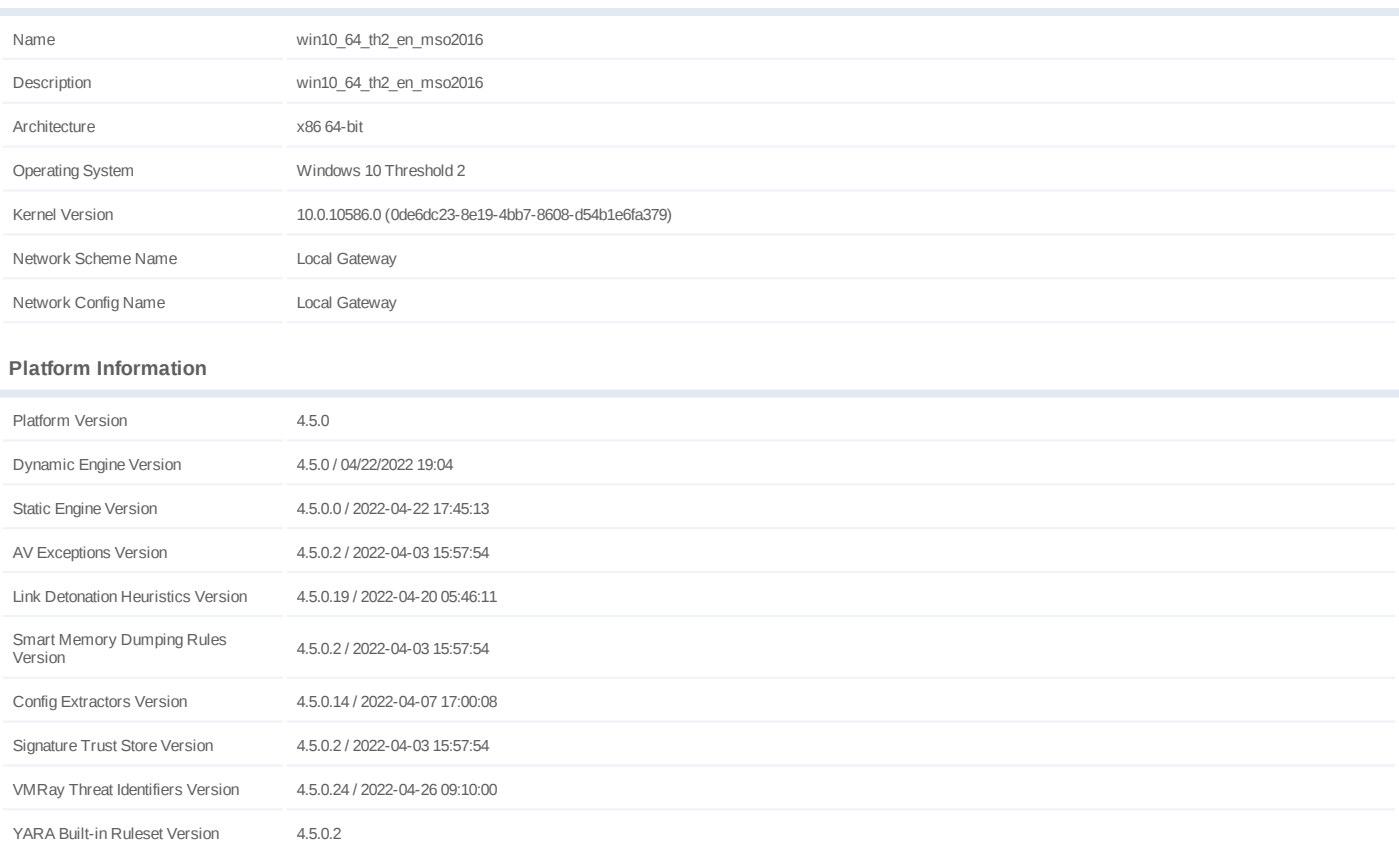

#### **Software Information**

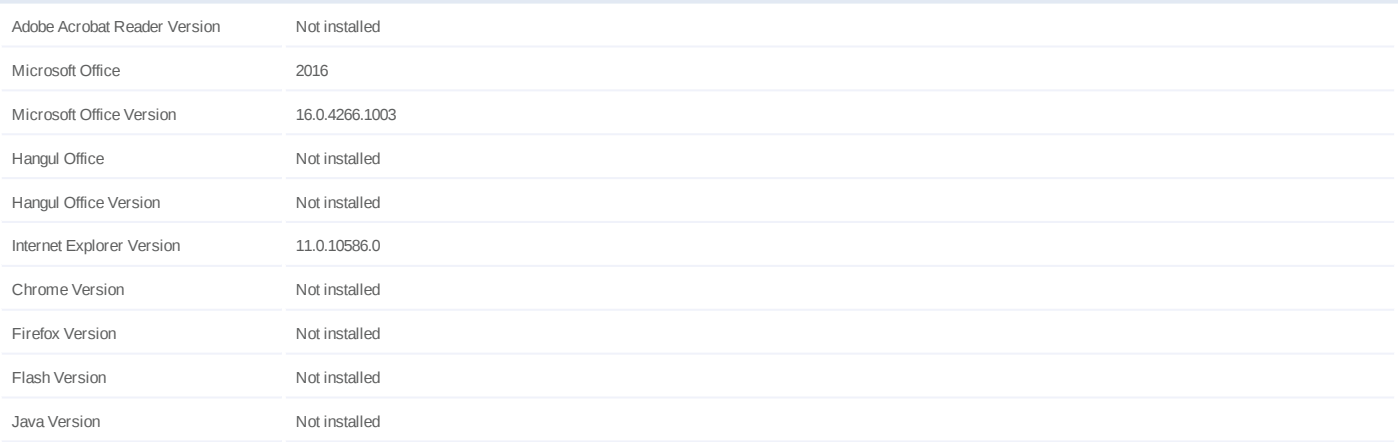

### **System Information**

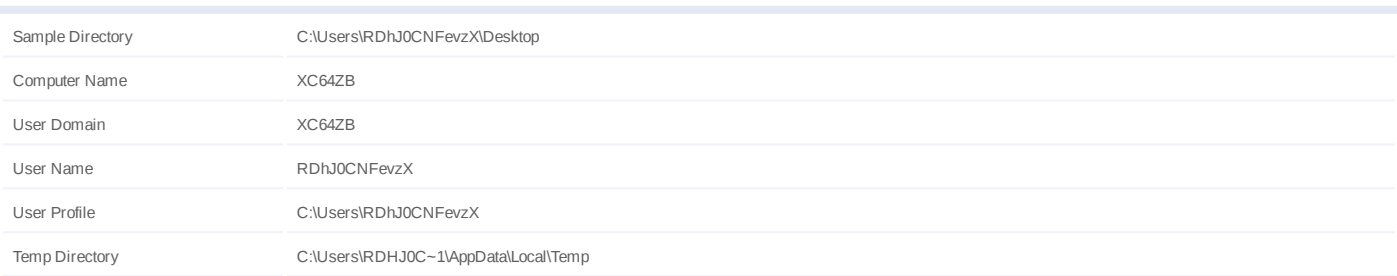

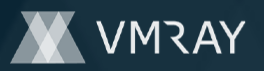

System Root C:\Windows